# **МИНИCTEPCTBO НАУКИ И ВЫСШЕГО ОБРАЗОВАНИЯ РОССИЙСКОЙ ФЕДЕРАЦИИ Федеральное государственное автономное образовательное учреждение высшего образования «СЕВЕРО-КАВКАЗСКИЙ ФЕДЕРАЛЬНЫЙ УНИВЕРСИТЕТ»**

*УТВЕРЖДАЮ* И.о. директора НТИ (филиал) СКФУ \_\_\_\_\_\_\_\_\_\_\_\_\_\_ В.В. Кузьменко «\_\_» \_\_\_\_\_\_\_\_\_\_\_\_\_\_\_ 201\_ г.

# **ОСНОВЫ ПРОЕКТИРОВАНИЯ**

# **Методические указания для лабораторных и практических занятий**

Квалификация выпускника бакалавр Форма обучения заочная Год начала обучения 2020 Изучается в 5,6 семестрах

Направление подготовки 15.03.02 Технологические машины и оборудование Профиль Технологическое оборудование химических и нефтехимических производств

Невинномысск, 2020

# **МИНИCTEPCTBO НАУКИ И ВЫСШЕГО ОБРАЗОВАНИЯ РОССИЙСКОЙ ФЕДЕРАЦИИ Федеральное государственное автономное образовательное учреждение высшего образования «СЕВЕРО-КАВКАЗСКИЙ ФЕДЕРАЛЬНЫЙ УНИВЕРСИТЕТ»**

А.И. Свидченко

# **ОСНОВЫ ПРОЕКТИРОВАНИЯ**

# **Методические указания для лабораторных и практических занятий**

Направление подготовки – 15.03.02 Технологические машины и оборудование

Квалификация (степень) выпускника - бакалавр

Невинномысск, 2020

Рецензенты: доцент кафедры химической технологии, машин и аппаратов химических производств, канд. хим. наук *А.Л. Проскурнин*; начальник отдела технического развития АО «Невинномысский Азот» *А.М. Новоселов*

# **А.И. Свидченко**

С24 Основы проектирования: Методические указания для лабораторных и практических занятий / – Невинномысск: Изд-во НТИ (филиал) СКФУ, 2019. – 59 с.

Методические указания подготовлены в соответствии с программой дисциплины «Основы проектирования», разработанной в соответствии с требованиями ФГОС ВО направления подготовки бакалавров. Последовательно изложены основы теории в соответствии с темой занятия, порядок проведения лабораторных работ, перечень вопросов для обсуждения и самоподготовки. Содержат отдельные теоретические вопросы, примеры и задачи, с расчетами по разделам изучаемого теоретического материала, вынесенным на практические занятия, а также список рекомендуемой литературы. Предназначено для получения знаний по дисциплине «Основы проектирования» студентами направления подготовки: 15.03.02 Технологические машины и оборудование.

УДК 66.01 ББК 35.11

> © А.И. Свидченко © ФГАОУ ВО «Северо-Кавказский государственный технический университет», Невинномысский технологический институт (филиал), 2020

# **СОДЕРЖАНИЕ**

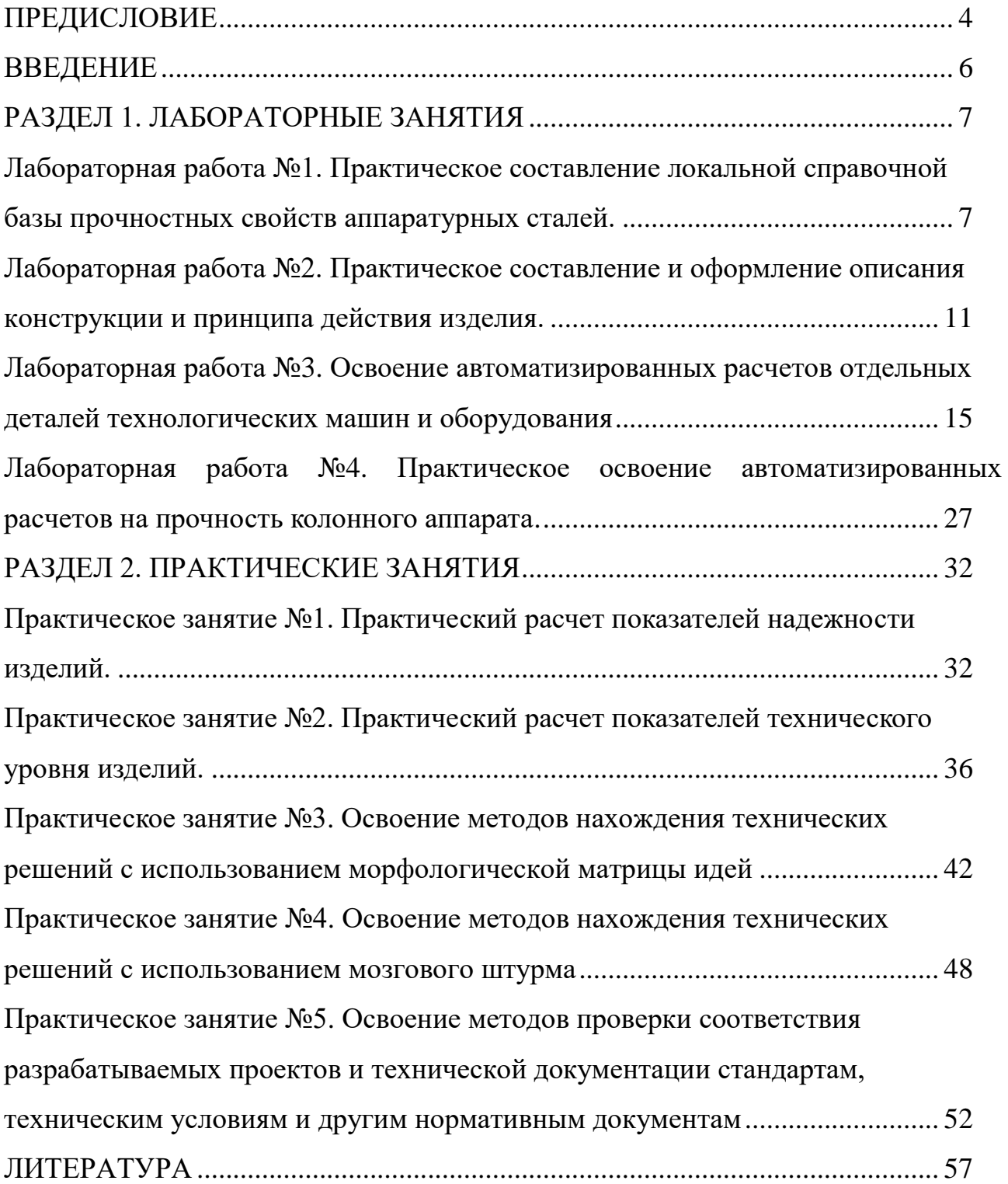

# **ПРЕДИСЛОВИЕ**

<span id="page-4-0"></span>Методические указания составлены на современном научном уровне и рассчитаны на студентов, обладающих достаточной подготовкой по разделам дисциплин: информатика, математика, химия, физика, экология, инженерная графика, теоретическая механика, материаловедение и др.

Методические указания составлены для проведения лабораторных и практических занятий курса «Основы проектирования» с учетом требований стандарта третьего поколения ФГОС ВО для подготовки бакалавров направления 15.03.02 Технологические машины и оборудование.

При подготовке издания учтены основные изменения в программе дисциплины и тенденции ее развития. Последовательность разделов соответствует логической структуре курса. Предлагаемые методические указания содержат материал, который используется при подготовке и проведении лабораторных и практических занятий.

В результате освоения материала указаний по дисциплине «Основы проектирования» ОП студент приобретает следующие компетенции:

*профессиональные:* ПК-5: способность принимать участие в работах по расчету и проектированию деталей и узлов машиностроительных конструкций в соответствии с техническими заданиями и использованием стандартных средств автоматизации проектирования; ПК-6: способность разрабатывать рабочую проектную и техническую документацию, оформлять законченные проектноконструкторские работы с проверкой соответствия разрабатываемых проектов и технической документации стандартам, техническим условиям и другим нормативным документам; ПК-15: умение выбирать основные и вспомогательные материалы, способы реализации технологических процессов, применять прогрессивные методы эксплуатации технологического оборудования при изготовлении технологических машин.

Содержание методических указаний соответствует требованиям Федерального государственного образовательного стандарта высшего образования к

содержанию дисциплины «Основы проектирования» для студентов направления 15.03.02 Технологические машины и оборудование.

## **ВВЕДЕНИЕ**

<span id="page-6-0"></span>Приобретаемые компетенции ООП при освоении материала методических указаний – ПК-5, ПК-6, ПК-15. Изучив этот материал, бакалавр будет:

- ЗНАТЬ методы сбора и анализа исходных информационных данных для проектирования изделий машиностроения и технологию их проектирования;
- УМЕТЬ проводить разработку рабочей проектной и технической документации, оформление законченных проектно-конструкторских работ; - проводить контроль соответствия разрабатываемых проектов и технической документации стандартам, техническим условиям и другим нормативным документам;
- ВЛАДЕТЬ- методами проектирования деталей и узлов машиностроительных конструкций в соответствии с техническими заданиями и использованием стандартных средств автоматизации проектирования;

- методами выпуска конструкторской документации.

Ниже приведены лабораторные работы, примеры и задачи, рассматриваемые по основным темам дисциплины, согласно ФГОС ВО и рабочей учебной программы.

# **РАЗДЕЛ 1. ЛАБОРАТОРНЫЕ ЗАНЯТИЯ**

# <span id="page-7-1"></span><span id="page-7-0"></span>**Лабораторная работа №1. Практическое составление локальной справочной базы прочностных свойств аппаратурных сталей.**

**Цель:** Практическое освоение методов поиска прочностных свойств конструкционных материалов.

Организационная форма занятия – занятие с применением ПЭВМ.

# **Вопросы для обсуждения**

- 1. Требования к материалам для химической аппаратуры.
- 2. Основные прочностные характеристики сталей.
- 3. Влияние состава на свойства сталей.
- 4. Информационные источники о прочностных свойствах конструкционных материалов.

### **Методические рекомендации**

Специфические условия работы технологической аппаратуры, характеризуемые диапазоном давлений от глубокого разрежения (вакуума) до избыточных давлений порядка 250 МПа и выше, большим интервалом рабочих температур от –254 до +1000°С и выше при агрессивном воздействии среды, предъявляют высокие требования к выбору конструкционных материалов проектируемой аппаратуры.

Наряду с требованиями коррозионной стойкости в определенных агрессивных средах к конструкционным материалам, применяемым в аппаратостроении, одновременно предъявляются требования высокой механической прочности, жаростойкости и жаропрочности, сохранения удовлетворительных пластических свойств при высоких и низких температурах, устойчивости при знакопеременных или повторных однозначных нагрузках (циклической прочности), малой склонности к старению и др.

Наиболее распространенным конструкционным материалом при изготовлении технологического и природоохранного оборудования является сталь. Она

обладает хорошей прочностью, весьма технологична при обработке и изготовлении изделий, обладает низкой стоимостью по отношению к другим конструкционным материалам, выдерживает высокие температуры и агрессивное воздействие коррозионноактивных сред.

Для изготовления химического оборудования чаще всего применяют так называемые «аппаратурные» стали следующих разновидностей:

- сталь углеродистая обыкновенного;

- сталь качественная углеродистая конструкционная;

- сталь низколегированная;

- сталь легированная конструкционная (с содержанием легирующих элементов до 10;

- сталь теплоустойчивая;

- стали высоколегированные и сплавы коррозионно-стойкие, жаростойкие и жаропрочные;

- стали и сплавы с особыми свойствами;

- стали двухслойные с основным слоем из углеродистых, низколегированных и легированных сталей и плакирующим слоем из коррозионностойких материалов;

Физико-механические и технологические свойства, определяющие выбор аппаратурных сталей:

- предел прочности или временное сопротивление разрыву  $\sigma_B$ ;

- предел текучести  $\sigma_T$ ;

- относительное удлинение  $\delta$ ;

- относительное сужение  $\psi$ ;

- модуль упругости при растяжении Е;

- коэффициент Пуассона µ;

- ударная вязкость ан;

- ползучесть;

- коэффициент линейного расширения;

- коэффициент теплопроводности;

- свариваемость;
- обрабатываемость давлением и резанием.

Наиболее используемыми в аппаратостроении являются стали следующих марок:

- углеродистые (включая котельные) ВСт 3 кп2, ВСт 3 сп2, ВСт 3 пс3, ВСт 3 сп3, 15К, 20К, 25К;

- низколегированные 09 Г2С, 10 Г2С1, 16 ГС;

- средне- и высоколегированные X5M, 15XM, 4X14H14B2M,

10Х17Н13М2Т, 12Х18Н10Т и др.

## Порядок проведения работы

Задания выполняются по вариантам, задаваемым преподавателем.

1. Используя доступные источники информации (книги, справочники, ГОСТы, Интернет - источники) проведите выборку прочностных характеристик заданных сталей в практически используемом интервале температур.

2. Составьте локальную справочную базу данных прочностных свойств аппаратурных сталей в удобной форме (на ЭВМ или иной форме) для проведения прочностных расчетов сосудов и аппаратов при курсовом и дипломном проектировании.

#### Содержание отчета

В отчете о выполненной работе должны содержаться следующие данные:

- 1. Название работы.
- 2. Цель работы.
- 3. Краткая постановка задачи.
- 4. Результаты выполнения работы.
- 5. Выводы по работе.

#### Контрольные вопросы

1. Назовите основные прочностные характеристики сталей. 2. Как влияет состав сталей на их свойства?

3. Как температура влияет на свойства сталей?

4. Какие информационные источники о прочностных свойствах конструкционных материалов являются доступными для практического использования?

<span id="page-10-0"></span>5. Какая форма справочной базы данных о прочностных свойств аппаратурных сталей является предпочтительной?

# **Лабораторная работа №2. Практическое составление и оформление описания конструкции и принципа действия изделия.**

**Цель:** Практическое освоение методов составления и оформления описаний конструкции и принципа действия изделия.

Организационная форма занятия – занятие с применением ПЭВМ.

# **Вопросы для обсуждения**

- 1. Способы представления конструкции изделия.
- 2. Описание конструкции изделия,
- 3. Описание принципа действия изделия.
- 4. Область использования описаний конструкции и принципа действия изделия.

# **Методические рекомендации**

Полное представление о конструкции и устройстве изделия, принятых окончательных технических решениях дает технический проект. Наиболее представительным документом в его составе является чертеж общего вида или сборочный чертеж изделия. Не всегда чертёжный метод проектирования позволяет получить достаточное представление о принципе работы или устройстве, расположении составных частей разрабатываемого объекта, его эргономических, эстетических показателях, В таких случаях используют возможности макетного метода проектирования.

Макетный метод проектирования - метод разработки проектных решений с применением макетов. Макет представляет собой изделие, являющееся упрощённым изображением объекта в определённом масштабе. Эти же цели могут быть достигнуты применением объёмной машинной графики.

Чертеж изделия (иногда его схему) используют на соответствующих этапах разработки для создания таких документов как:

- техническое описание;
- инструкция по эксплуатации;
- инструкция по техническому обслуживанию;

 инструкция по монтажу, пуску, регулированию и обкатке изделия на месте его применения.

Описание принципа действия изделия (аппарата, машины) обязательно входит в состав регламента на проведение технологического процесса.

Конструктивное оформление конкретного объекта, как правило, описывается в виде двухуровневой структуры через характерные признаки изделия в целом и его элементов. При этом используют следующие группы признаков:

указание (перечень) основных элементов;

взаимное расположение элементов в пространстве;

способы и средства соединения и связи элементов между собой;

последовательность взаимодействия элементов во времени;

 особенности конструктивного исполнения элементов (геометрическая форма, материал и т.д.);

 принципиально важные соотношения параметров для объекта в целом или отдельных элементов.

*ПРИМЕР* описания конструкции и принципа действия изделия.

Двухходовый горизонтальный теплообменник (рисунок 2.1) представляет собой аппарат цилиндрического типа. Он состоит из сварного кожуха 8, распределительной камеры 11 и двух крышек 4. Трубный пучок образован трубками 7, которые закреплены в двух трубных решетках 3, приваренных к кожуху. Крышки, распределительная камера и кожух соединены фланцами через уплотнительные прокладки.

В кожухе и распределительной камере вварены штуцеры 1, 2, 10, 12 для ввода и вывода теплоносителей из трубного и межтрубного пространств.

Перегородка 13 в распределительной камере делит ее пространство на две части и образует ходы теплоносителя по трубам. Для герметизации узла соединения продольной перегородки с трубной решеткой использована прокладка 14, уложенная в паз решетки.

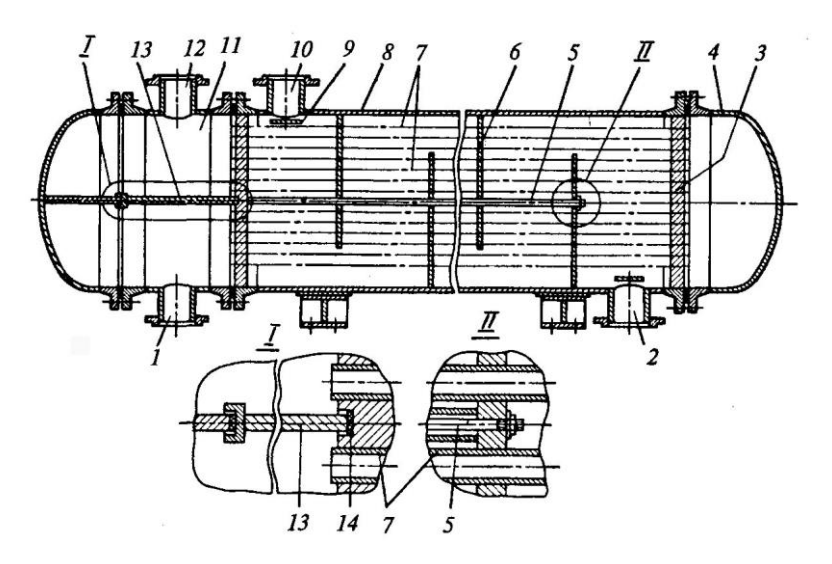

Рисунок 2.1 – Двухходовый горизонтальный теплообменник: 1, 2, 10, 12 – штуцеры; 3 – трубные решетки; 4 – крышки; 5 – стяжки; 6 – перегородки; 7 – трубы; 8 – кожух; 9 – отбойник; 11 – распределительная камера; 13 – перегородка; 14 – прокладка

В межтрубном пространстве теплообменника установлены зафиксированные стяжками 5 поперечные перегородки 6, обеспечивающие зигзагообразное по длине аппарата движение теплоносителя в межтрубном пространстве. На входе теплообменной среды в межтрубное пространство предусмотрен отбойник 9 - круглая или прямоугольная пластина, предохраняющая трубы от местного эрозионного изнашивания.

Устанавливается аппарат при помощи двух седлообразных опор.

Теплообменный аппарат предназначен для нагрева более холодной среды, проходящей его, за счет охлаждения более горячей. Принцип работы теплообменника заключается в следующем. Горячий теплоноситель (жидкость или газ) поступает через штуцер 10 в межтрубное пространство, делает несколько ходов, огибая перегородки 6, и выходит через штуцер 2. При этом часть своего тепла он отдает трубкам 7 пучка и охлаждается. Холодный теплоноситель (жидкость или газ) поступает через штуцер 1 в нижнюю часть распределительной камеры 11, поворачивает и входит в нижнюю половину трубок 7 (первый ход), выходит из них под крышку 4, поворачивает в обратном направлении и входит в верхнюю половину трубок 7 (второй ход). Далее поток выходит из

трубок 7 в верхнюю часть распределительной камеры 11, поворачивает и выходит через штуцер 12. При этом холодный теплоноситель получает некоторое количество тепла при проходе внутри трубок и нагревается.

Описание конструкции и принципа действия изделия входит в состав проектно-конструкторской документации, поэтому оформляется по ее требовани- $\mathbf{M}$ .

# Порядок проведения работы

Задания выполняются по вариантам, задаваемым преподавателем.

1. Используя доступные источники информации (книги, справочники, ГОСТы, Интернет - источники) проведите выбор объекта в соответствии с заданием.

2. Составьте описание конструкции и принципа действия объекта.

3. Оформите описание конструкции и принципа действия объекта как текстовый конструкторский документ.

# Содержание отчета

В отчете о выполненной работе должны содержаться следующие данные:

- $1$ Название работы.
- Цель работы.  $2.$
- $3.$ Краткая постановка задачи.
- $4.$ Результаты выполнения работы.
- $\overline{5}$ . Выводы по работе.

## Контрольные вопросы

- 1. Какие виды представления конструкции изделия используют?
- 2. Изложите структуру (последовательность разделов) описания изделия.
- 3. Для каких целей служит описание изделия?
- <span id="page-14-0"></span>4. Как оформляют описание изделия?

# Лабораторная работа №3. Освоение автоматизированных расчетов отдельных деталей технологических машин и оборудования

Цель: Практическое освоение методов системы Т-FLEX CAD для решения инженерных задач химических производств.

Организационная форма занятия - занятие с применением ПЭВМ.

# Вопросы для обсуждения

1. Каковы причины разработки автоматизированных методов проектирования технологического оборудования?

2. Существующие доступные методы технологических и прочностных расчетов технологического оборудования.

3. Какие графические системы редактирования наиболее известны?

4. Что дает применение автоматизированных методов проектирования технологического оборудования?

5. Трудности, возникающие при использовании автоматизированных методов проектирования технологического оборудования.

# Методические рекомендации

Рассмотрим расчет цилиндрических обечаек под внутренним давлением и построение их графических моделей.

Исполнительную толщину стенки с тонкостенных цилиндрических обечаек определяют по формулам:

$$
s=s_{p}+c+c_{0},
$$
  
\n
$$
s_{p} = max\begin{cases} p_{p} \cdot D / (2 \cdot \varphi \cdot [\sigma]-p_{p}) \\ p_{u} \cdot D / (2 \cdot \varphi \cdot [\sigma]_{u}-p_{u}) \end{cases},
$$
\n(3.1)

где sp - расчетная толщина стенки цилиндрической обечайки; с - прибавка к расчетной толщине, мм; с<sub>0</sub> -прибавка на округление размера до стандартного значения, мм;  $P_p$ ,  $P_n$  – внутреннее избыточное давление (расчетное) для рабочих условий и при испытаниях, МПа; D – диаметр элемента, мм;  $\lceil \sigma \rceil$  – допускаемое напряжение материала при расчетной температуре, МПа; ф - коэффициент

прочности сварного шва, определяемый по справочным данным  $(\varphi \leq 1)$ .

Расчетное давление p<sub>p</sub> определяется по формуле:

$$
p_p = p + p_r, \tag{3.2}
$$

где р<sub>г</sub> – гидростатическое давление среды. Если (р<sub>г</sub>/р) 100 %  $\leq$  5 %, то р<sub>р</sub> = р.

Для литых стальных сосудов и аппаратов, работающих при давлении, не превышающем 0,2 МПа, расчетное давление следует принимать равным 0,2 МПа.

*Пробное давление* р<sub>и</sub> – максимальное избыточное давление, создаваемое при гидравлических (пневматических) испытаниях. Его величина регламентирована Ростехнадзором и указана в таблице 3.1.

Таблица 3.1 – Условия проведения гидравлических испытаний

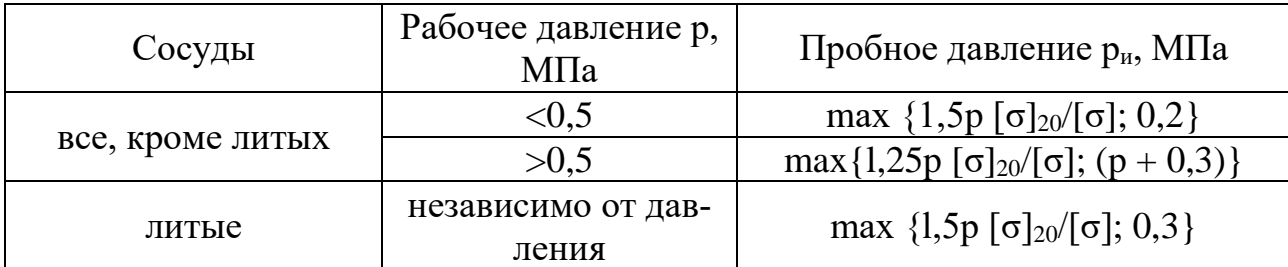

 $\overline{\Pi}$ римечание:  $\sigma$ <sub>20</sub>,  $\sigma$  – допускаемые напряжения для материала сосудов или его элементов соответственно при температуре 20 °С и рабочей температуре.

При этом для сосудов и их элементов, работающих при отрицательной температуре, р<sub>и</sub> принимается таким же, как при температуре 20 °С, а для сосудов, работающих при температуре стенки от  $+200$  до  $+400$  °C, р<sub>и</sub> не должно превышать р более чем в 1,5 раза, а при температуре свыше +400 – более чем в 2 раза. Для сосудов высотой более 8 м пробное давление следует принимать с учетом гидростатического давления в рабочих условиях, т.е. р<sup>и</sup> определяют по таблице 3.1, где вместо р принимают р. Аппараты, работающие под вакуумом, обычно испытывают внутренним избыточным давлением на 0,2 МПа.

Для автоматизации расчета данного процесса рекомендуется применять расчет в программе T–Flex. Удобство данной программы заключается в том, что редактор переменных позволяет ввести основную формулу для расчета и затем вводить исходные данные для расчета по запросу самого редактора. С помощью полученных данных имеется возможность без особого труда произвести графическое сопровождение расчетов.

Примером расчета на прочность цилиндрической обечайки в программе T-Flex необходимо рассчитать толщину обечайки внутренним диаметром D = 1800 мм, под внутренним давлением  $P = 0.2$  МПа, из стали 12X18H10T,  $\sigma$  = 152 MIIa,  $\sigma_{T20} = 240$  MIIa,  $\Pi = 0.05$  мм/год,  $\tau = 15$  лет.

Для расчета используем программу T-Flex, в результате откроется окно, представленное на рисунке 3.1.

На верхней панели инструментов будет виден значок редактора перемен-

ных, который выглядит так: |

При нажатии на него сверху основного окна появится окно редактора переменных, в котором и будут производиться основные расчеты.

Окно редактора переменных выглядит так, как представлено на рисунке  $3.2.$ 

В данном окне путем нажатия значка **WAR** на панели инструментов будут вводиться имена переменных, участвующих в расчете.

Рекомендуется при определении толщины стенки первую переменную обозначить как s\_p в появившемся окне, как показано на рисунке 3.3 (фрагмент окна).

Т.к. в расчете необходимо определить максимальную величину, то рекомендуется  $\, {\bf B}$ разделе «выражение» переменную  $S$   $D$ выразить как: s 1>s 2?s 1:s 2, что расшифровывается как: Если s 1>s 2, то принимаем значение  $s$  1, иначе  $s$  2.

После введения этого выражения и нажатия клавиши Enter на клавиатуре редактор переменных тут же начнет запрашивать значения неизвестных переменных пока не будут введены целочисленные значения всех известных переменных непосредственно или через зависимости. После введения всех переменных редактор автоматически предоставит вам результаты всех вычислений. Удобство этого метода в том, что путем изменения исходных данных можно быстро получать пересчитанную математическую модель объекта, вне зависи-

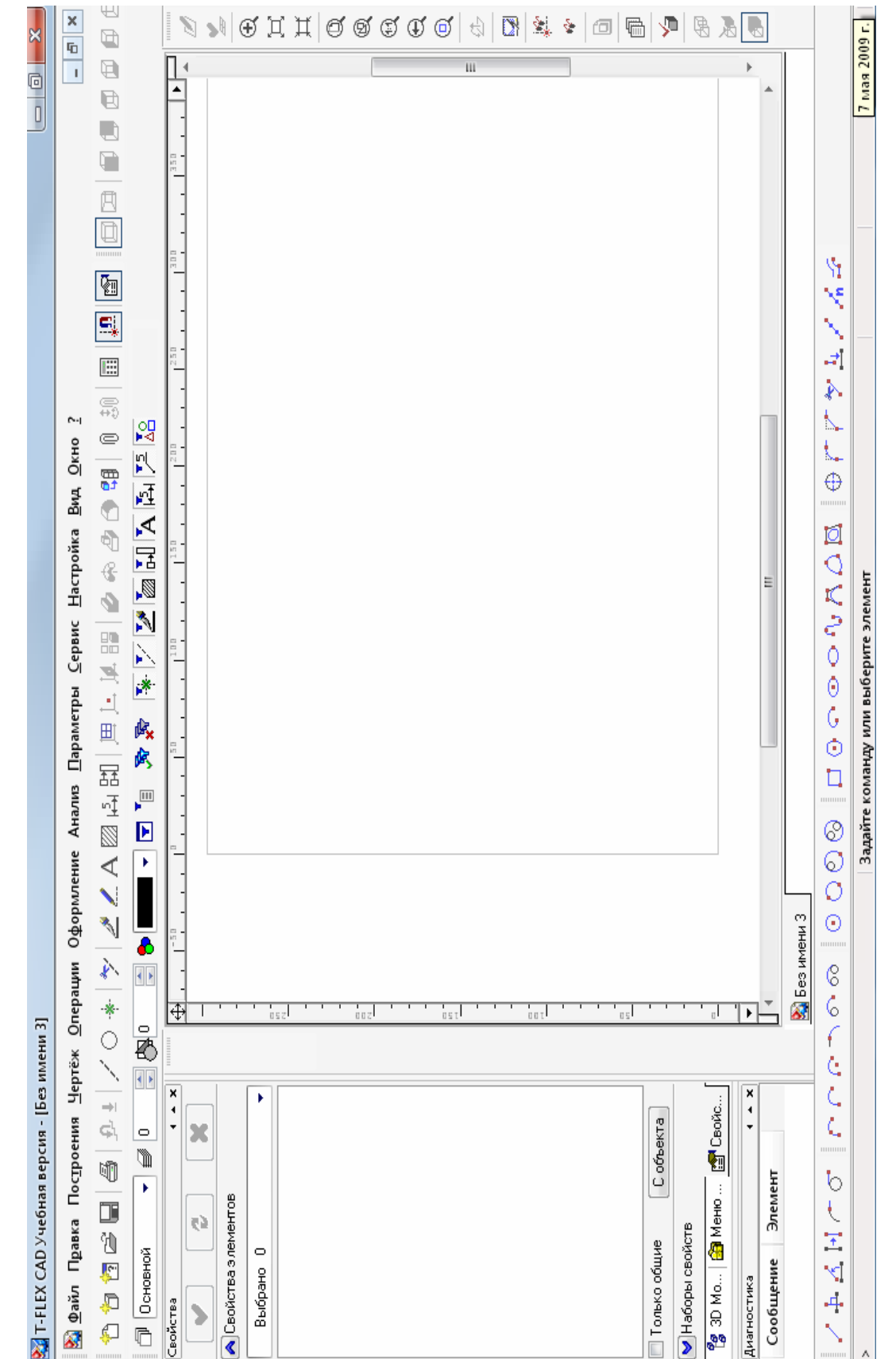

Рисунок 3.1 - Рабочее окно программы Т-Flex

мости от расположения выражения в редакторе.

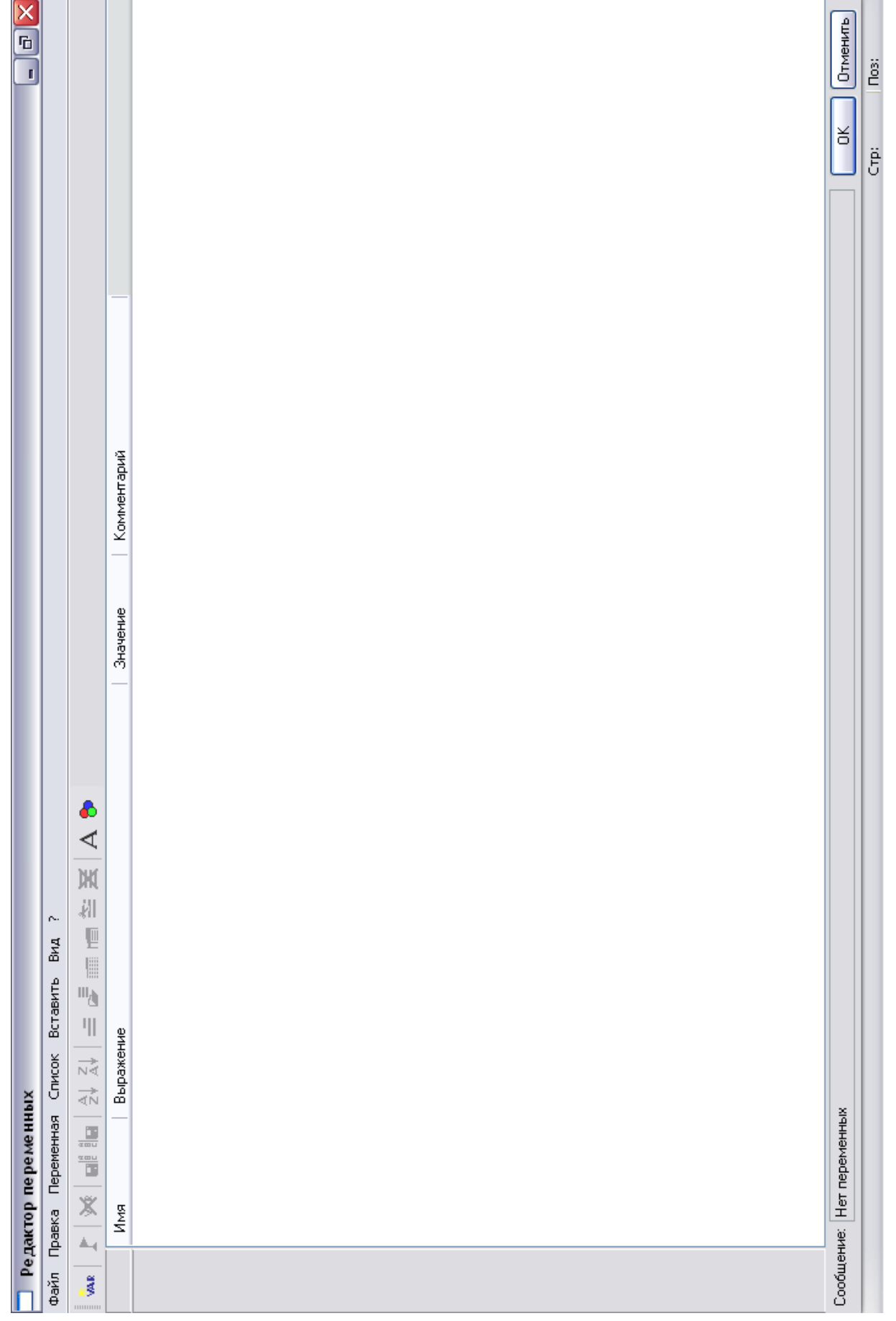

# Рисунок 3.2 - Окно редактора переменных

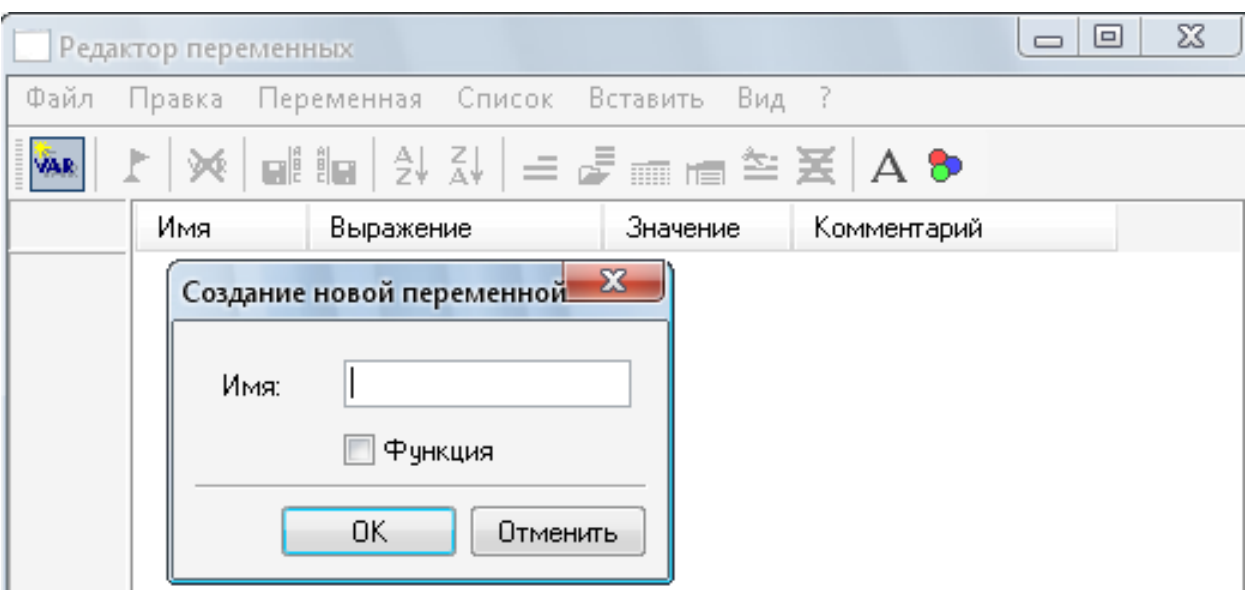

Рисунок 3.3 – Пример выбора имен переменных

Рекомендации:

1. Внимательно следите за обозначением переменных и их выражением, поспешный набор может привести к нежелательным последствиям.

2. При возникновении ошибок внимательно следите за наличием скобок (), количество открытых скобок"(" должно совпадать с количеством закрытых")".

В результате вычислений у вас должно получиться подобное окно (фраг-

мент):

| $\overline{\mathbf{x}}$<br>و د<br>Редактор переменных                  |  |    |                             |                                   |          |             |  |
|------------------------------------------------------------------------|--|----|-----------------------------|-----------------------------------|----------|-------------|--|
| Файл                                                                   |  |    | Переменная Список<br>Правка | Вид ?                             |          |             |  |
| <b>VAR</b>                                                             |  |    |                             |                                   |          |             |  |
|                                                                        |  |    | Имя                         | Выражение                         | Значение | Комментарий |  |
| 1                                                                      |  |    | sigmat_20                   | 240                               | 240      |             |  |
| $\overline{c}$                                                         |  |    | Pi1                         | 1.5-P-sigma_i/sigma               | 0.43     |             |  |
| 3                                                                      |  |    | sigma_i                     | sigmat_20/1.1                     | 218.2    |             |  |
| 4                                                                      |  |    | P_i                         | P i 1>0.2?P i 1:0.2               | 0.43     |             |  |
| 5                                                                      |  |    | s2                          | P_i*D/(2*fi*sigma_i-P_i) 0.001775 |          |             |  |
| 6                                                                      |  |    | sigma                       | 152                               | 152      |             |  |
| 7                                                                      |  |    | fi.                         | 1                                 |          |             |  |
| 8                                                                      |  |    | Ð                           | 1.8                               | 1.8      |             |  |
| 9                                                                      |  |    | P                           | 0.2                               | 0.2      |             |  |
| 10                                                                     |  |    | s1                          | P*D/(2*fi*sigma-P)                | 0.001185 |             |  |
| 11                                                                     |  | 2. | s_p                         | s1>s2?s1:s2                       | 0.001775 |             |  |
| Сообщение:<br>ΟK<br>Отменить<br>$\mathbb{R}$<br>9<br>2<br>Стр:<br>Поз: |  |    |                             |                                   |          |             |  |

Рисунок 3.4 – Пример расчета цилиндрических обечаек

Далее следует построить графическую модель рассчитанной обечайки, для этого необходимо нажать ОК в редакторе переменных и вернуться в основное окно. Затем на панели инструментов найдите значок «построить прямую», при нажатии на него слева появится дополнительное меню вертикального типа (рисунок 3.5).

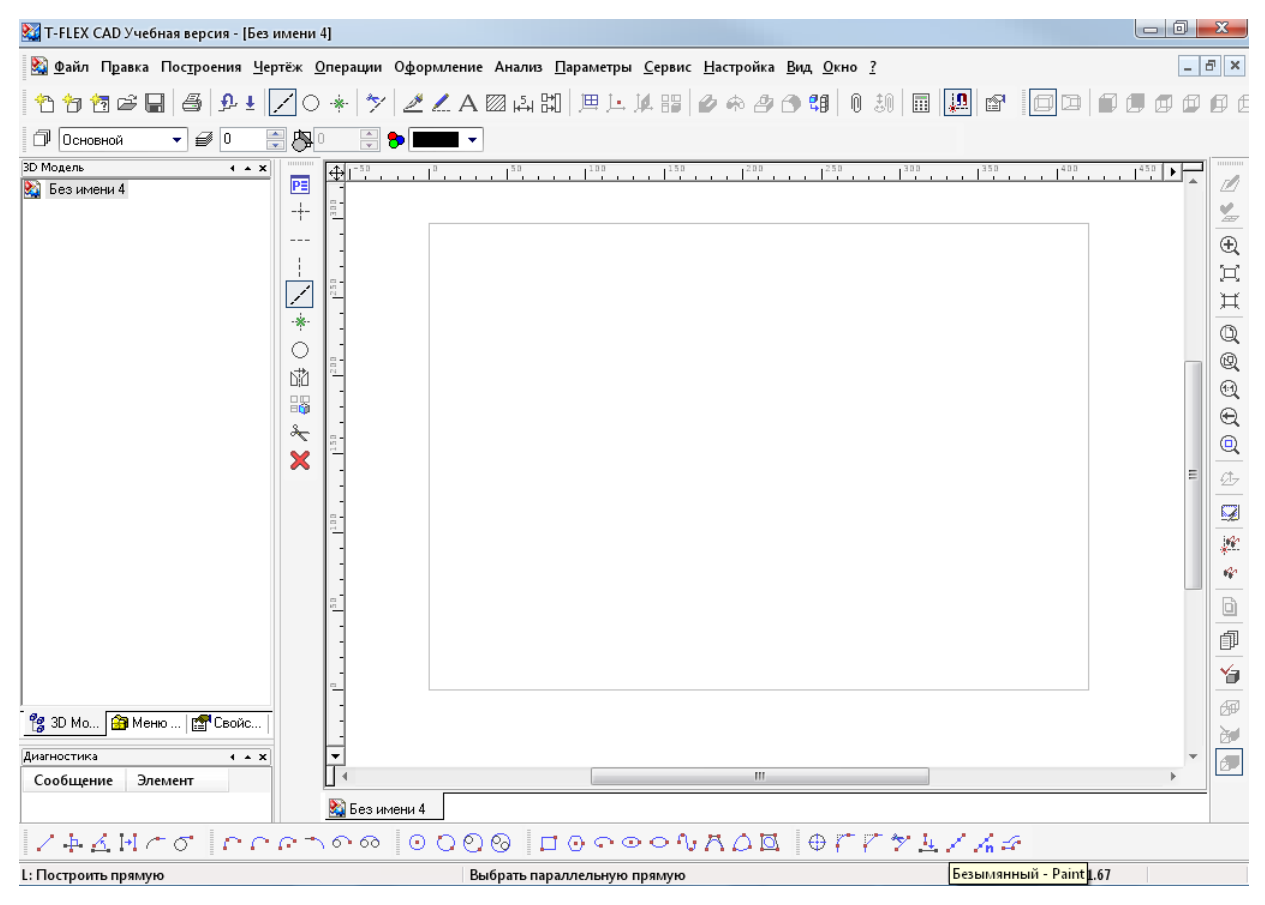

Рисунок 3.5 – Пример построения графической модели цилиндрической обечайки

После этого в дополнительном меню нужно выбрать «создать две перпендикулярные прямые и узел», которые на внешний вид похожи на две пересекающиеся прямые. После нажатия на эту кнопку, вслед за мышкой по рабочему полю будут двигаться две перпендикулярные прямые (рисунок 3.6).

В любом месте поля выбираете размещение первого узла вашего будущего чертежа. Затем щелчком правой клавиши мыши освобождаемся от этой функции (необходим только 1 клик), после чего выбираем отмеченную вертикальную прямую и отводим ее влево, при этом нажав латинскую букву P на клавиатуре. Тем самым вы вызовете меню, в котором можете указать расстоя-

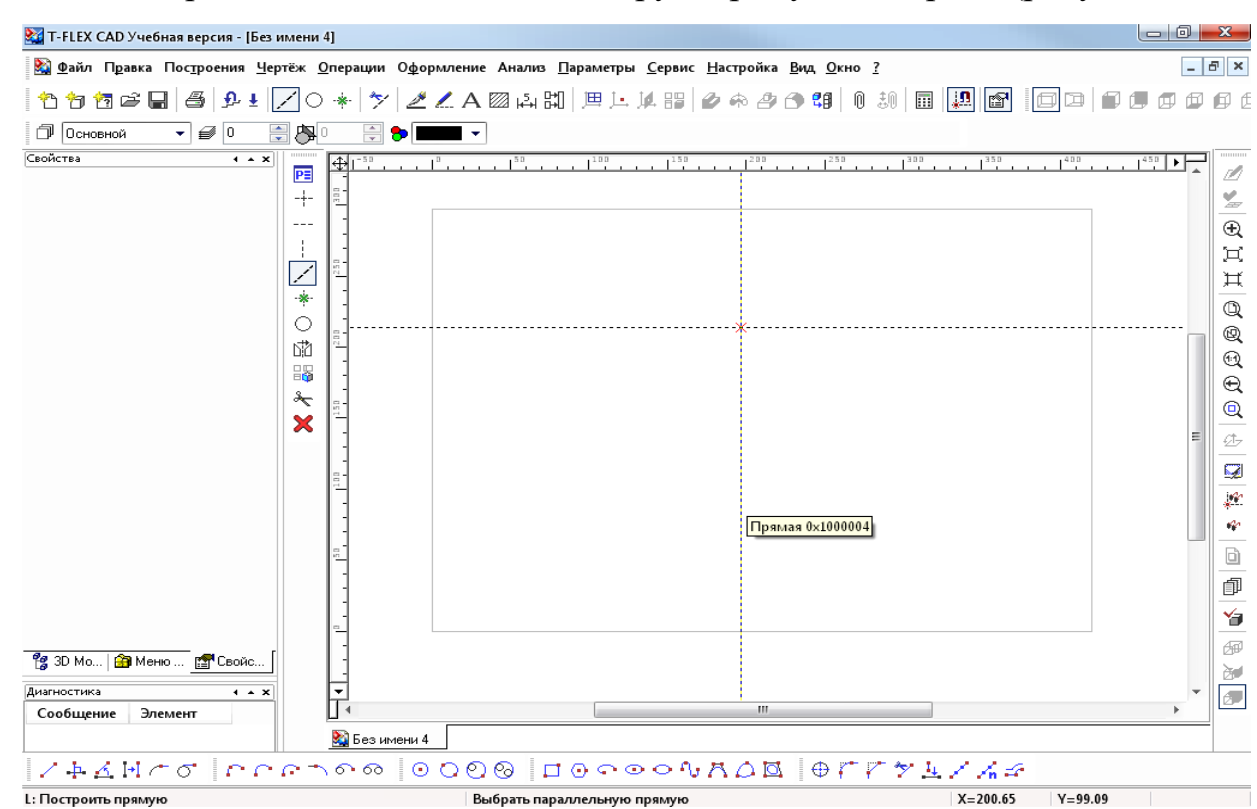

# ние, на которое необходимо отвести вторую прямую от первой (рисунок 3.7).

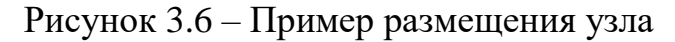

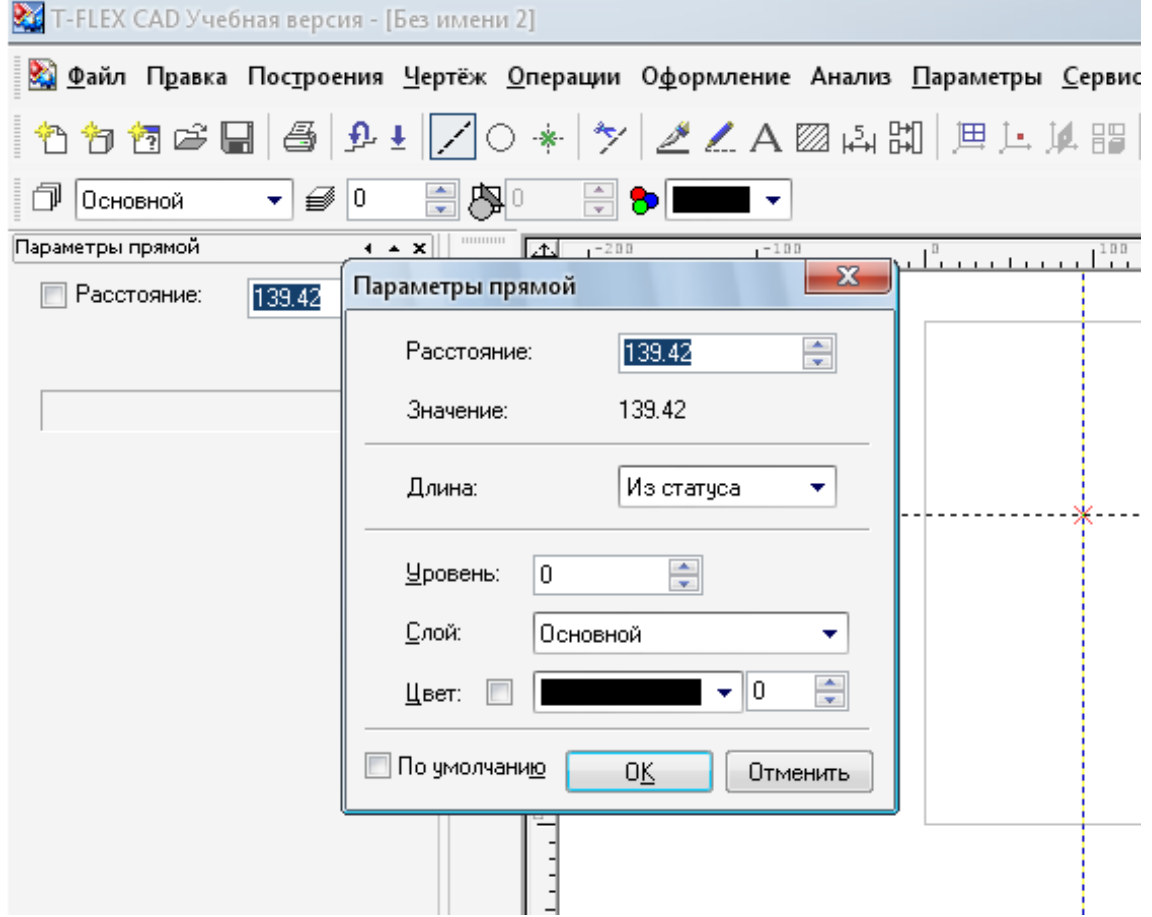

# Рисунок 3.7 – Параметры прямой (фрагмент окна)

В данном случае в окне необходимо написать: D/(2\*m), при запросе m укажите 10, это будет масштаб построения (при введении диаметра в мм). После окончания построения и обведения построенной фигуры, должен получиться рисунок, аналогичный рисунку 3.8 (фрагмент окна).

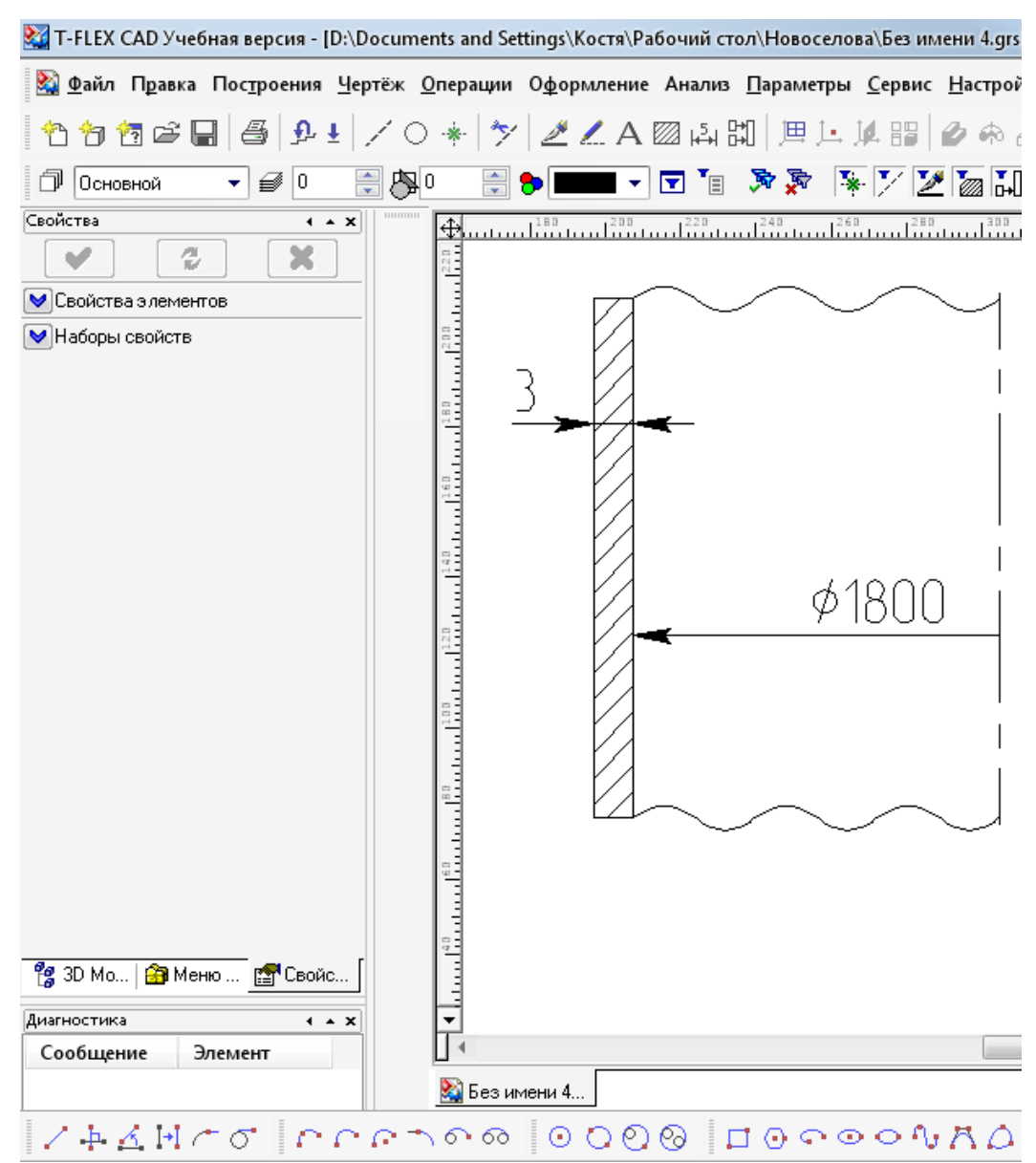

Рисунок 3.8 – Пример графической модели цилиндрической обечайки

Для наглядности представим результаты «ручного» счета. В соответствии с исходными данными (P = 0,2 МПа;  $t = 100$  °C; среда: азотная кислота;  $\tau = 15$ лет) подбираем сталь, из которой будут изготовлены обечайка и днище аппарата. Из справочника подбираем необходимую сталь. В данном случае это будет сталь 12Х18Н10Т, для которой имеем:  $\sigma$  = 152 МПа,  $\sigma$ <sub>*и*</sub> = 218,2 МПа,  $P_{\mu}$  =0,43 МПа,  $\Pi = 0.05$  мм/год.

Исходя из объема аппарата  $V=20$  м<sup>3</sup> и условий его работы, принимаем внутренний диаметр аппарата равным D = 1800 мм.

Далее рассчитаем толщину стенки аппарата. Расчетная толщина стенки аппарата определяется по формуле:

$$
s_p = \max\begin{Bmatrix} p_p \cdot D/(2 \cdot \varphi \cdot [\sigma] - p_p) \\ p_u \cdot D/(2 \cdot \varphi \cdot [\sigma]_u - p_u) \end{Bmatrix} = \max\begin{Bmatrix} 0, 2 \cdot 1800/(2 \cdot 1 \cdot 152 - 0, 2) \\ 0, 43 \cdot 1800/(2 \cdot 1 \cdot 218, 2 - 0, 43) \end{Bmatrix} = \max\begin{Bmatrix} 1, 78 \\ 1, 18 \end{Bmatrix} = 1, 78 \text{ mm}.
$$

Исполнительная толщина стенки рассчитывается по формуле:

$$
s = sp + c + c0 = 1,78 + 0,75 + c0 = 2,53 + 0,47 = 3 \text{ mm},
$$

где  $c_0$  – поправочный коэффициент до ближайшего стандартного значения толщины листа.

Проверяем условие прочности по данной толщине стенки для рабочих условий:

$$
[p] = 2 \cdot \varphi \cdot [\sigma] \cdot (s - c)/(D + s - c) =
$$
  
= 2 \cdot 1 \cdot 152 \cdot (3 - 0.75)/(1800 + 3 - 0.75) = 0.38 M\Pi a.

# $0.2$ МПа  $\leq 0.38$ МПа.

Следовательно, условие прочности выполняется.

Исходя из объема и диаметра аппарата, рассчитаем высоту обечаек и днищ:

$$
H = \frac{4 \cdot V}{\pi \cdot D^2} = \frac{4 \cdot 20}{3,14 \cdot (1,8)^2} = 7,86 \text{ m};
$$
  
\n
$$
H_{\text{A}} = 0,25 \cdot D = 0,25 \cdot 1,8 = 0,45 \text{ m};
$$
  
\n
$$
H_{\text{o6}} = H + 2 \cdot H_{\text{A}} = 7,86 + 2 \cdot 0,45 = 8,76 \text{ m}.
$$

Таким образом, выполнен прочностной расчет цилиндрической обечайки. С использованием возможностей программы T–Flex может быть создана и ее графическая модель.

# **Указания по технике безопасности**

Для безопасного проведения лабораторных работ в классе ПЭВМ необходимо:

-перед началом работы проверить, чтобы ЭВМ была заземлена и все токоведущие части закрыты;

- проводить работу только в присутствии преподавателя;

- выполнять работу в строгом соответствии с методическими указаниями.

## Порядок проведения работы

По приведенным выше рекомендациям расчета аппаратов, работающих под внутренним давлением, с использованием программы Т-Flex, рассчитать по вариантам детали аппаратов химической промышленности и построить их графические модели.

Варианты 1-3-сферические крышки аппаратов, работающих под внутренним давлением;

варианты 3-6-сферические днища аппаратов, работающих под внутренним давлением;

варианты 6-9 - эллиптические днища аппаратов, работающих под внутренним давлением;

варианты 9-12 - эллиптические крышки аппаратов, работающих под внутренним давлением;

варианты 10, 11 - конические днища аппаратов, работающих под внутренним давлением;

В днищах и крышках имеются отверстия для технологических штуцеров. Исходные данные для выполнения работы приведены в таблице 3.2.

Таблица 3.2 – Исходные данные для проведения расчетов

| $N_2$<br>вар | $\rm D_{\scriptscriptstyle BH}$<br>аппарата,<br>MM | Длина<br>цилиндр.<br>части, мм | $P_{\rm oct.}$<br>МПа | Плот-<br>ность<br>среды,<br>$K\Gamma/M^3$ | Темп.<br>среды,<br>$\rm ^{o}C$ | Марка ста-<br>ЛИ | При-<br>бавка с,<br>MM |
|--------------|----------------------------------------------------|--------------------------------|-----------------------|-------------------------------------------|--------------------------------|------------------|------------------------|
|              |                                                    |                                |                       |                                           |                                |                  |                        |
|              | 1600                                               | 2200                           | 0,01                  | 1160                                      | 170                            | ВСт3сп           | 1,0                    |
| ⌒            | 2000                                               | 2500                           | 0,015                 | 1100                                      | 120                            | $09\Gamma2C$     | 0,6                    |

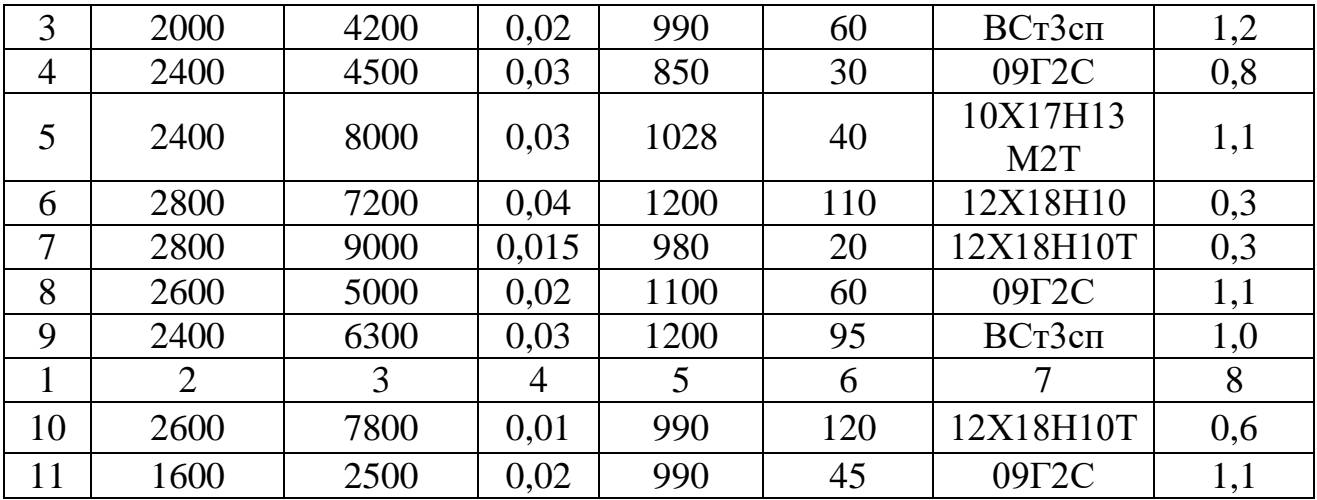

# **Содержание отчета**

В отчете о выполненной работе должны содержаться следующие данные:

- 6. Название работы.
- 7. Цель работы.
- 8. Краткая постановка задачи.

9. Результаты выполнения работы.

10.Выводы по работе.

# **Контрольные вопросы**

1. Каковы назначение и возможности системы T–FLEX CAD?

2. Объяснить методику расчета и построения графической модели цилиндрических обечаек в аппаратах, работающих под внутренним давлением.

3. Объяснить методику расчета и построения графической модели конических обечаек в аппаратах, работающих под внутренним давлением.

4. Объяснить методику расчета и построения графической модели днищ в аппаратах, работающих под внутренним давлением.

<span id="page-26-0"></span>5. В чем основное преимущество расчетов с применением системы T– FLEX CAD от других?

**Лабораторная работа №4. Практическое освоение автоматизированных расчетов на прочность колонного аппарата.**

**Цель:** изучение автоматизированных методик расчета на прочность колонного аппарата.

Организационная форма занятия – индивидуальные занятия с применением ПЭВМ.

# **Вопросы для обсуждения**

1. Разновидности колонных аппаратов химических производств.

2. Что понимают под прочностными расчетами сосудов и аппаратов?

3. В каких случаях необходим расчет оборудования на устойчивость?

4. В каких случаях колонный аппарат может считаться устойчивым?

## **Методические рекомендации**

Для подготовки к проведению лабораторной работы необходимы знания теоретических материалов, связанных с расчетами колонных аппаратов на прочность и устойчивость.

*Расчет на прочность* является одним из завершающих этапов создания технического проекта массообменной колонны. При расчете вертикальных аппаратов на прочность решают следующие задачи:

определяют толщины стенок корпуса, днищ, крышек, штуцеров;

 определяют размер максимального одиночного отверстия на корпусе, не подлежащего укреплению;

рассчитывают укрепления всех отверстий большего диаметра;

рассчитывают фланцевые соединения;

 проводят расчет на действие ветровых и сейсмических сил, собственного веса колонны с трубопроводами, теплоизоляцией, площадками и др.

При расчете на ветровые нагрузки аппарат рассматривают в трех состояниях:

при рабочих условиях;

при испытании;

после монтажа.

Расчет включает:

 выбор размеров опорной поверхности фундаментного кольца и проверку фундамента на напряжения сжатия;

 определение толщины фундаментного кольца и других элементов опоры;

расчет аппарата на устойчивость против опрокидывания;

расчет прочности сварного шва, соединяющего опору с колонной;

проверку устойчивости формы опоры;

проверку устойчивости формы корпуса в нижней части.

Создаваемые модели прочностных расчетов в основном следуют [6,10] и требованиям группы стандартов «Сосуды и аппараты. Нормы и методы расчетов на прочность». Как показал опыт, хорошие результаты дает применение интегрированной системы MathCAD.

Такие программы позволяют использовать в расчетах необходимые справочные данные в виде графиков или таблиц (после преобразования их в массивы-матрицы) для автоматического выбора требуемых значений или создания интерполяционных функций. Результаты ряда вычислений могут быть представлены в графической форме, что повышает их наглядность. В отличие от других математических систем MathCAD обладает свойствами текстового редактора и позволяет оформлять результаты расчетов как проектные документы.

Фрагменты программы прочностного расчета массообменной колонны (на примере абсорбера) в системе MathCAD в части блока исходных данных, определения допускаемых напряжений материала и расчета толщины стенки корпуса приведены ниже.

Исходные данные:

Диаметр аппарата внутренний: D:=2400 мм Рабочая температура в аппарате: Т:=40 С°

Давление в аппарате: Р:=3.6 МПа Материал аппарата: сталь 12ХМ Предел текучести материала:  $\sigma$ т:=240 МПа Предел временной прочности материала:  $\sigma_B$ : = 450 МПа Предел длительной прочности материала:  $\sigma_{\text{II}}$ : =410 МПа Коэффициент прочности сварного шва: φ:=.9 Высота аппарата: х:=45000 мм Номер района на карте районирования по скоростным напорам ветра: No:=1 Объем аппарата: V:=204  $<sup>3</sup>$ </sup> Аэродинамический коэффициент аппарата: с: =. 7 Модуль продольной упругости стенки аппарата: Е:=200 МПа Коэффициент упругого неравномерного сжатия грунта:  $C_{\varphi}$ :=100 МН/м<sup>3</sup> Сейсмичность района в баллах: z:=7 Плотность абсорбента: ρ:=965 кг/м<sup>3</sup> Диаметр аппарата с теплоизоляцией:  $D_{0} = D \cdot 1.01$ Число фундаментных болтов: nф:=6 Скорость коррозии: V<sub>K</sub>:= 1 мм в год Срок службы: К:=10 лет 130 <del>0 50 100 150 200 250 300 350 40</del>0 140  $147^{150}$  $-132$   $130\frac{1}{0}$  $\sigma$ tab 20 Ts and  $T_{\rm s}$  and  $T_{\rm s}$  and  $T_{\rm s}$  and  $T_{\rm s}$  and  $T_{\rm s}$  and  $T_{\rm s}$  and  $T_{\rm s}$  and  $T_{\rm s}$  and  $T_{\rm s}$  and  $T_{\rm s}$  and  $T_{\rm s}$  and  $T_{\rm s}$  and  $T_{\rm s}$  and  $T_{\rm s}$  and  $T_{\rm s}$  and  $T_{\rm s}$  and  $T_{$ 

Рисунок 4.1 - Зависимость нормативных допускаемых напряжений от температуры для стали 12ХМ

Толщина стенки аппарата по кольцевым напряжениям:

При рабочих условиях

$$
S1 := \frac{P_r \cdot D}{2 \cdot \sigma_{\text{norm}} \cdot \phi - P_r}
$$

S 1=37.206 мм

При условиях гидроиспытания

$$
S 2 := \frac{P_i \cdot D}{2 \cdot \sigma_{\mathbf{H}} \cdot \phi - P_i}
$$

 $S$  2=34.14 MM Определение наибольшей толщины

 $\text{So}_{r} :=$  S 1 if S 1>S 2  $\vert$  S 2 otherwise  $S:=S_{0r}+C$ 

Округление до ближайшего большего целого числа

 $S:=ceil(S)$ 

 $S=39$  MM

# Указания по технике безопасности

Для безопасного проведения практических занятий в классе ЭВМ необхолимо:

-перед началом работы проверить, чтобы ЭВМ была заземлена и все токоведущие части закрыты;

- проводить работу только в присутствии лаборанта;

- выполнять работу в строгом соответствии с методическими указаниями.

#### Методика выполнения работы

Задания выполняются по вариантам. В качестве исходных данных используются результаты технологического проектирования ректификационной или абсорбционной колонны.

Для использования имеющейся программы кафедры Вертикальный аппарат ее следует загрузить в ЭВМ (необходимо иметь навыки работы с программами в системе MathCAD). Результаты расчета толщины стенки корпуса, днищ и опоры необходимо скопировать и перенести в Word. Полученные результаты необходимо сопроводить комментариями.

Конструирование, материальное оформление и прочностные расчеты позволяют разработать чертеж общего вида массообменной колонны для оформления заказа на изготовление.

# **Содержание отчета**

В отчете о выполненной лабораторной работе должны содержаться следующие данные:

1. Дата выполнения и цель работы.

2. Краткие сведения о содержании расчетов.

3. Основные результаты расчетов.

4. Выводы.

# **Контрольные вопросы**

1. Для каких целей проводят прочностной расчет колонных сосудов и аппаратов?

2. Какие виды нагрузок учитывают для колонного оборудования?

3. Для каких состояний вертикальных аппаратов проводят расчеты?

4. Сочетание каких нагрузок для вертикальных колонн наименее благоприятное?

5. Для каких целей используют результаты прочностного расчета колонного оборудования?

# РАЗДЕЛ 2. ПРАКТИЧЕСКИЕ ЗАНЯТИЯ

# <span id="page-32-1"></span><span id="page-32-0"></span>Практическое занятие №1. Практический расчет показателей надежности изделий.

Цель: Приобретение знаний и умений по использованию методов оценки показателей надежности при конструировании изделий.

Организационная форма занятия - традиционная.

Показатели надежности являются одними из основных показателей изделий. Под надежностью изделия понимается его свойство сохранять во времени в установленных пределах значения всех параметров, характеризующих способность выполнять требуемые функции в заданных режимах и условиях применения, технического обслуживания, ремонтов, хранения и транспортирования. К показателям надежности относят безотказность, ремонтопригодность, долговечность, сохраняемость.

Перечисленные показатели надежности являются единичными, так как количественно характеризуют только одно свойство надежности. В отличие от них комплексные показатели надежности количественно характеризуют не менее двух свойств, например, безотказность и ремонтопригодность.

Коэффициент готовности характеризует готовность элемента к применению по назначению в произвольный момент времени, кроме планируемых периодов обслуживания, когда применение элемента по назначению исключено. Его рассчитывают по формуле:

$$
K_{\Gamma} = \frac{T_{c}}{T_{c} + t_{B}},
$$

где  $T_c$  – средняя наработка на отказ;  $t_B$  – среднее время восстановления одного отказа.

ПРИМЕР 1.1: При эксплуатации сложной технической системы получены статистические данные, которые сведены в таблицу 1.1. Определить коэффициент готовности системы.

Таблица 1.1 - Статистические данные, полученные при эксплуатации сложной технической системы

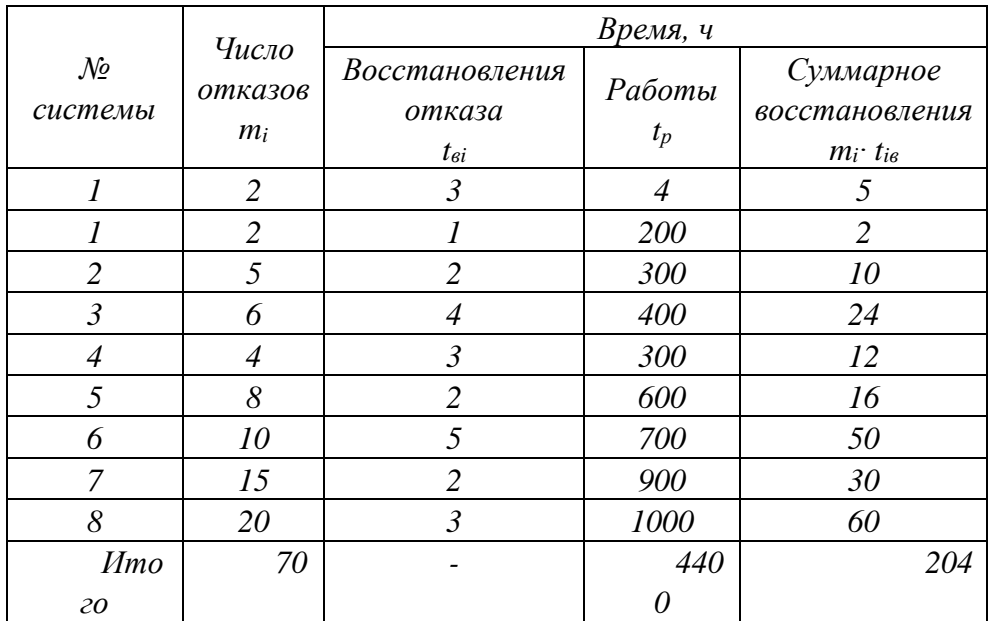

# **РЕШЕНИЕ**

Наработка на отказ

$$
T_0 = \frac{\sum_{i=1}^{8} t_p}{\sum_{i=1}^{8} m_i} = \frac{4400}{70} = 62.84.
$$

Среднее время восстановления

$$
T_{\rm B} = \frac{\sum_{i=1}^{8} m_{\rm i} \cdot t_{\rm bi}}{\sum_{i=1}^{8} m_{\rm i}} = \frac{204}{70} = 2.94.
$$

Коэффициент готовности системы

$$
K_r = \frac{62.8}{62.8 + 2.9} = 0.95
$$

Рассчитанный коэффициент достаточно высок.

Коэффициент технического использования характеризует долю времени нахождения элемента в работоспособном состоянии относительно рассматриваемой продолжительности эксплуатации. Коэффициент технического использования учитывает затраты времени на плановые и неплановые ремонты, а также регламенты (техническое обслуживание), и определяется по формуле:

$$
K_{\scriptscriptstyle H}=1\text{-}K_{\scriptscriptstyle{DM}}\text{-}K_{\scriptscriptstyle{p}},
$$

где К<sub>рм</sub> – коэффициент, учитывающий затраты времени на ремонты; К<sub>р</sub> – коэффициент, учитывающий затраты времени на техническое обслуживание.

$$
K_{\text{pM}} = \frac{1}{T_3} \sum_{i=1}^{m} t_{\text{Bi}} ;
$$

$$
K_{\text{p}} = \frac{T_{\text{p}}}{T_3},
$$

где  $T_3$  – период эксплуатации;  $T_p$  – суммарное время, затраченное на проведение всех видов обслуживания в период эксплуатации.

Коэффициент использования для машин, работающих по календарному режиму, зависит, главным образом от: 1) числа рабочих смен; 2) холостого времени (простои из-за неисправностей машины, недогрузка из-за нарушений производственного ритма). При работе в одну, две, три смены значения коэффициента использования соответственно равны  $K_n = 0.2; 0.4; 0.6$ , при круглогодичной непрерывной работе  $K_{\text{H}} = 0.95...1$ . У машин периодического действия, например, машины сезонного применения, коэффициент использования снижается до 0,05…0,1.

*ПРИМЕР 1.2:* Определить коэффициент использования металлорежущего станка. Станок работает в две смены с коэффициентом загрузки 0,85.

#### *РЕШЕНИЕ*

При пятидневной рабочей неделе число рабочих дней в году 5∙52 = 260, а за вычетом праздничных дней (в среднем 5 дней в году) – 255. Годовое число рабочих часов станка 255∙16∙0,85 = 3480. При общем числе часов в году 365∙24 = 8760 коэффициент использования составит

$$
K_{u} = \frac{3480}{8760} = 0.4.
$$

#### **Контрольные задания**

1. Определить коэффициент готовности системы, если известно, что сред-

нее время восстановления одного отказа равно 5 ч, а среднее значение наработки на отказ составляет 500 ч.

2. Определить коэффициент технического использования машин, если известно, что машину эксплуатируют в течение одного года:  $T_3 = 8760$  ч, а затем проводят регламентные работы. Время проведения регламента составляет 20 суток. Суммарное время, затраченное на ремонтные работы в период эксплуатации, составляет 20 ч.

# **Контрольные вопросы**

- 1. Охарактеризуйте показатели безотказности.
- 2. Охарактеризуйте показатели долговечности.
- 3. Охарактеризуйте показатели ремонтопригодности.
- 4. Охарактеризуйте показатели сохраняемости.
- 5. Охарактеризуйте комплексные показатели надежности.

# <span id="page-36-0"></span>Практическое занятие №2. Практический расчет показателей технического уровня изделий.

Цель: Приобретение знаний и умений по использованию методов оценки показателей технического уровня при конструировании изделий.

Организационная форма занятия - традиционная.

Показатели качества промышленной продукции, используемые на стадиях разработки, включают около полутора десятков единичных показателей. Не обязательно следует стремиться к учету и обеспечению их всех. Для некоторых видов оборудования, например, номенклатура обязательных показателей качества регламентируется стандартами "Системы показателей качества продукции". При разработке продукции для крупных потребителей выбор показателей качества и их количественных характеристик может осуществляться по согласованию с заказчиком. Поэтому часто становится необходимым оценивать качество разрабатываемых изделий комплексным методом.

Итоговый показатель качества (при оценке комплексным методом) можно выразить главным показателем, интегральным и средневзвешенным показатепями

Главный показатель наиболее полно отражает основное назначение продукции.

Интегральный показатель качества отражает соотношение суммарного полезного эффекта от эксплуатации или потребления продукции и суммарных затрат на ее создание и эксплуатацию или потребление. Он применяется для оценки целесообразности постановки данного варианта продукции на производство и дальнейшей его эксплуатации с учетом возросших затрат на техническое обслуживание и ремонт. Интегральный показатель определяется по формуле:

$$
J = \frac{\Pi_{\sum}}{3_c + 3_3}
$$

где  $\Pi_{\Sigma}$  – суммарный годовой эффект от эксплуатации продукции, выраженный

в натуральных единицах;  $3_c$  – суммарные капитальные затраты на создание продукции; З<sub>э</sub> - суммарные эксплуатационные затраты, относящиеся к одному году.

В тех случаях, когда невозможно определить главный и интегральный показатели, для оценки уровня качества продукции применяют средний взвешенный арифметический и средний взвешенный геометрический показатели, которые находятся по формулам:

$$
Q = \sum_{i=1}^{n} m(Q)q_i ;
$$
  

$$
Q = \prod_{i=1}^{n} (q_i)^{m(Q)},
$$

где  $q_i$  – относительный показатель качества;  $m_i(Q)$  – параметр весомости i-го показателя, входящего в обобщенный показатель; n - число показателей, составляющих средний взвешенный показатель качества продукции.

ПРИМЕР 2.1: Оценить технико-экономический уровень грохота марки ГЦЛ по данным, приведённым в таблице 2.1.

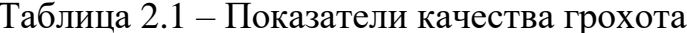

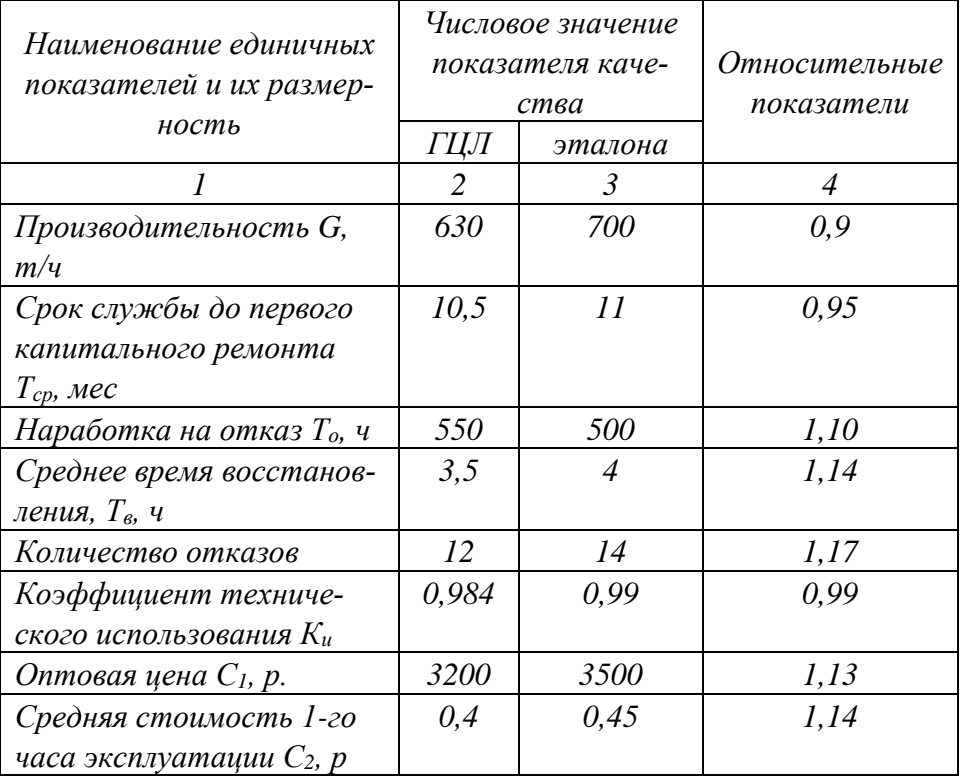

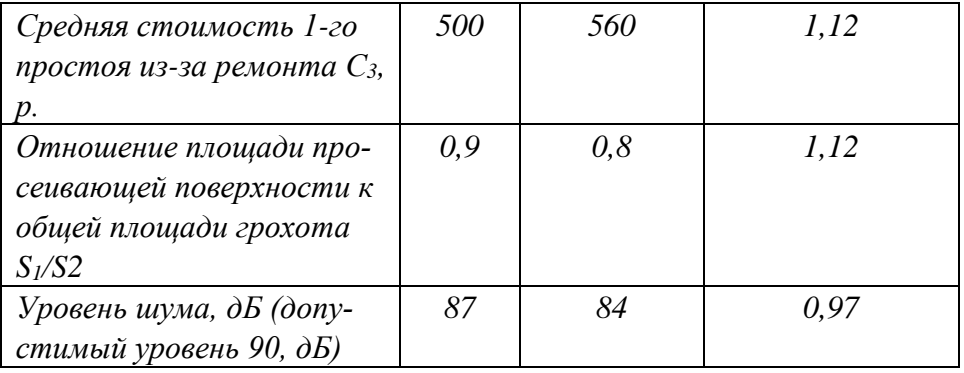

## **РЕПЛЕНИЕ**

После определения относительных показателей качества, видно, что некоторые значения относительных показателей больше, а некоторые - меньше единицы. Выделим в связи с этим группу из первых девяти показателей качества и определим по ним технико-экономический уровень грохота ГЦЛ, используя интегральный показатель качества.

$$
\mathbf{J} = (\mathbf{G} \cdot \mathbf{T}_{cp} \cdot \mathbf{K}_{H}) / (\mathbf{C}_{1} + \mathbf{C}_{2} \cdot \mathbf{K}_{H} \cdot \mathbf{T}_{0} + \mathbf{C}_{3} \cdot \mathbf{T}_{B}).
$$

Подставляя в эту формулу значения показателей качества из таблицы 2.1, получим

$$
J_{\rm r} = 1,52 \text{ T/p.};
$$
  
 $J_{\rm 3T} = 1,28 \text{ T/p.}$ 

Для оценки технического уровня грохота смешанным методом берем только три относительных показателя:

 $q_{T.3} = J_{\rm r} / J_{\rm 3T} = 1,19;$ технико-экономический технический (по площади просеивающей поверхности)  $q_T = 0.9 / 0.8 = 1.12$ ; эргономический (по уровню шума)  $q_2 = 87 / 84 = 0.97$ .

Из полученных результатов видно, что технический уровень оцениваемого грохота выше базового уровня, поскольку два из трех значений относительных показателей качества больше единицы, а третье значение относительного показателя (уровень шума), хотя и несколько меньше единицы, но не превышает допустимого значения.

Оценка уровня качества разнородной продукции проводится путем определения индексов качества, которые делятся на средние взвешенные геометрические и средневзвешенные арифметические. Средний взвешенный арифметический показатель определяется по формуле:

$$
U_a = \sum_{k=1}^{M} a_k q_k,
$$

где q<sup>k</sup> – относительный единичный показатель k-го вида продукции

$$
q_k = \frac{P_k}{P_{k6}},
$$

где  $P_k$  – единичный или комплексный показатель качества k-го вида продукции;  $P_{k6}$  – базовый показатель качества k-го вида продукции; М – число различных видов продукции;  $a_k$  – относительный планируемый объем k-го вида продукции (коэффициент весомости):

$$
a_k = \frac{C_k}{\sum_{k=1}^{M} C_k},
$$

где  $C_k$  – планируемый объем выпуска k-го вида продукции в денежном выражении.

*ПРИМЕР 2.2:* Требуется оценить уровень качества выпускаемой заводом продукции по результатам ее аттестации по двум категориям (высшей, первой) и сравнить показатели качества продукции по месяцам одного квартала.

## *РЕШЕНИЕ*

Оценка производится с помощью среднего взвешенного арифметического индекса качества. Коэффициенты весомости определим по формулам:

$$
a_B = \frac{C_B}{C_{\sum}}, \qquad a_1 = \frac{C_1}{C_{\sum}},
$$

где  $C_B$ ,  $C_1$  – объем продукции в денежном выражении (в оптовых ценах) соответственно высшей и первой категории за заданный период.

При расчете индекса качества U принимаются следующие условия:

- базовой для сравнения является продукция высшей категории;
- относительный показатель качества продукции высшей категории  $q_B=1$ ;
- относительный показатель качества продукции первой категории  $q_1=0,5$ ;

При этих условиях средний взвешенный арифметический индекс качества

вычисляют следующим образом:

$$
U_a = \frac{C_B}{C_{\Sigma}} \cdot q_B + \frac{C_1}{C_{\Sigma}} \cdot q_1,
$$
  

$$
U_a = \frac{C_B}{C_{\Sigma}} + 0.5 \cdot \frac{C_1}{C_{\Sigma}} = a_B + 0.5 \cdot a_1.
$$

Исходные данные к расчетам приведены в таблице 3.

Таблица 2.2 - Исходные данные к расчетам

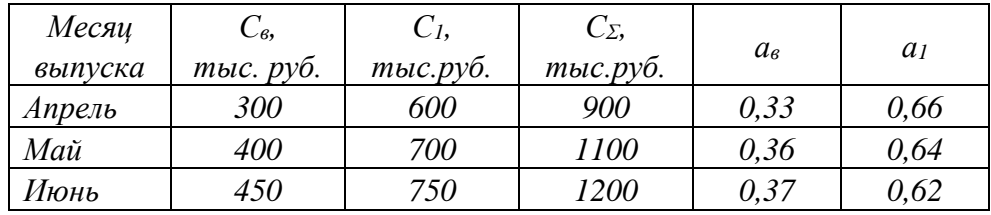

Индексы качества по месяцам имеют следующие значения:

 $U_a = 0,33+0,5 \cdot 0,56=0,66;$  $U<sub>M</sub> = 0,363+0,5.0,64=0,68;$  $U_u = 0.37+0.5 \cdot 0.62=0.68$ .

Полученные результаты показывают, что по заводу в мае и июне по сравнению с апрелем достигнут более высокий индекс качества продукции.

## **Контрольные задания**

1. Изучите примеры оценки уровня качества изделия и составьте краткое резюме.

2. Подготовьте ответы на контрольные вопросы.

### **Контрольные вопросы**

1. Что понимают под технико-экономическим уровнем (ТУ) изделия?

2. В чем заключается методика выбора номенклатуры показателей качества для оценки ТУ изделия?

3. Охарактеризуйте методику определения итогового показателя качества изделия.

4. Что представляет собой итоговый средневзвешенный арифметический показатель качества изделия?

5. Что представляет собой итоговый средневзвешенный геометрический показатель качества изделия?

6. Что представляет собой обобщенный показатель технического уровня изделия?

7. В чем заключается общая методика сопоставительного анализа при оценке ТУ изделия?

8. В чем заключается метод оценки уровня качества на стадии разработки изделия?

# <span id="page-42-0"></span>Практическое занятие №3. Освоение методов нахождения технических решений с использованием морфологической матрицы идей

Цель: Приобретение знаний и умений по использованию морфологической матрицы идей для нахождения технических решений при конструировании излелий.

Организационная форма занятия - традиционная.

К настоящему времени разработано достаточно большое число методов (индивидуальных и коллективных), помогающих интенсифицировать творческий процесс генерирования новых идей (методы эвристических приемов, мозгового штурма, морфологической матрицы идей, синектика и др.). Для перебора выдвигаемых вариантов концепции объекта методами упорядоченного поиска может быть привлечена ЭВМ. На предприятии, где проводятся работы по созданию новой техники, должен идти непрерывный поиск идей для своевременного создания научно-технического задела - "банка идей". Поэтому не следует отбрасывать идеи, которые по каким-либо причинам неприемлемы для разработки в текущей программе деятельности предприятия. В ходе научнотехнического прогресса и меняющейся внешней ситуации эти идеи могут оказаться перспективными с появлением новых возможностей и выгод их реализаиии.

Этап выработки концепции является ключевым в проектировании, т.к. в основном здесь реализуется процесс принятия проектного решения. Необходимо предложить конкретные способы осуществления полученных идей, выработать варианты концепции объекта проектирования, оценить их и выбрать наиболее целесообразный вариант для дальнейшей разработки.

Варианты концепции сначала не прорабатывают детально. Обычно это эскизы, выполненные от руки или с помощью средств машинной графики. В реальных условиях на этом этапе разрабатывают техническое предложение с целью выявить дополнительные или уточнённые требования к объекту, которые не могли быть указаны в техническом задании. Это целесообразно сделать

на основе предварительной проработки и анализа различных вариантов концепции объекта проектирования.

После предварительной проработки вариантов концепции объекта необходимо произвести их оценку и выбрать только один, наиболее эффективный. Выбор осуществляют путём сравнения технического уровня вариантов по принятому критерию оценки. Для этого используют дифференциальный, комплексный и смешанный метолы.

Дифференциальный метод заключается в сравнении единичных показателей качества вариантов. Решение о выборе или отклонении варианта принимается тогда, когда все значения показателей одного из вариантов выше или ниже соответствующих значений остальных.

Комплексный метод заключается в сравнении значений обобщенного показателя качества вариантов. Обобщенный показатель может быть выражен либо главным показателем (отражающим основное назначение продукции), либо интегральным, либо средневзвешенным.

Смешанный метод заключается в сравнении, как по обобщенному показателю, так и по единичным показателям качества.

При проектировании новых объектов редко удаётся объективно обосновать вид функциональной зависимости обобщённого показателя от показателей качества. Причина этого заключается в неопределённости связей между составными частями сложных объектов или в недостатке опыта и знаний о характере этих связей. Для принятия решения обычно применяют методы системного анализа. Широко известен экспертный метод оценки уровня качества продукции. На основании экспертной оценки вариантов концепции объекта руководитель разработки должен принять на себя ответственность за решение о дальнейшей разработке некоторого варианта. Почему именно принять ответственность? По следующим причинам:

- экспертная оценка является статистической;

- оценка зависит от применённого метода;

-оценку выносят эксперты, имеющие определенные личные качества, квалификацию, кругозор.

Морфологическая матрица идей - позволяет формализовать творческий процесс поиска новых идей. Метод заключается:

• в нахождении: - п независимых переменных  $X_i$  ( $i = 1, 2, ... n$ ) – обобщенных признаков, определяющих заданную функцию Y;  $S_i$  – частных значений  $X_{ir}$  (r= 1, 2, ...  $S_i$ ) каждой из этих переменных (конкретных признаков, определяющих заданную функцию);

• в комбинировании по n из всех не повторяющихся в каждом сочетании значений X<sub>ir</sub> и оценкой с точки зрения совместимости конкретных признаков каждого сочетания  $Y = Y_i(X_{ir})$  ( $j = 1, 2, ... N$ ).

Морфологическая матрица идей представляет собой метод упорядоченного поиска эффективного проектного решения, позволяет выработать достаточно большое число идей и произвести их первую оценку. Метод может быть реализован на ЭВМ.

**ПРИМЕР 3.1:** Генерировать варианты изделия «нож» для разрезания различных бытовых материалов и продуктов.

# **PEIIIEHUE**

Используем метод морфологической матрицы идей, основанный на комбинаторике. Суть его состоит в том, что в интересующем изделии или объекте выделяют группу основных конструктивных или других признаков. Для каждого признака выбирают альтернативные варианты, т.е. возможные варианты его исполнения или реализации. Комбинируя их между собой, можно получить множество различных решений, в том числе представляющих практический интерес.

Составим так называемую морфологическую таблицу для изделия «нож», в которой приведем перечень признаков и альтернативных вариантов (таблица 3.1).

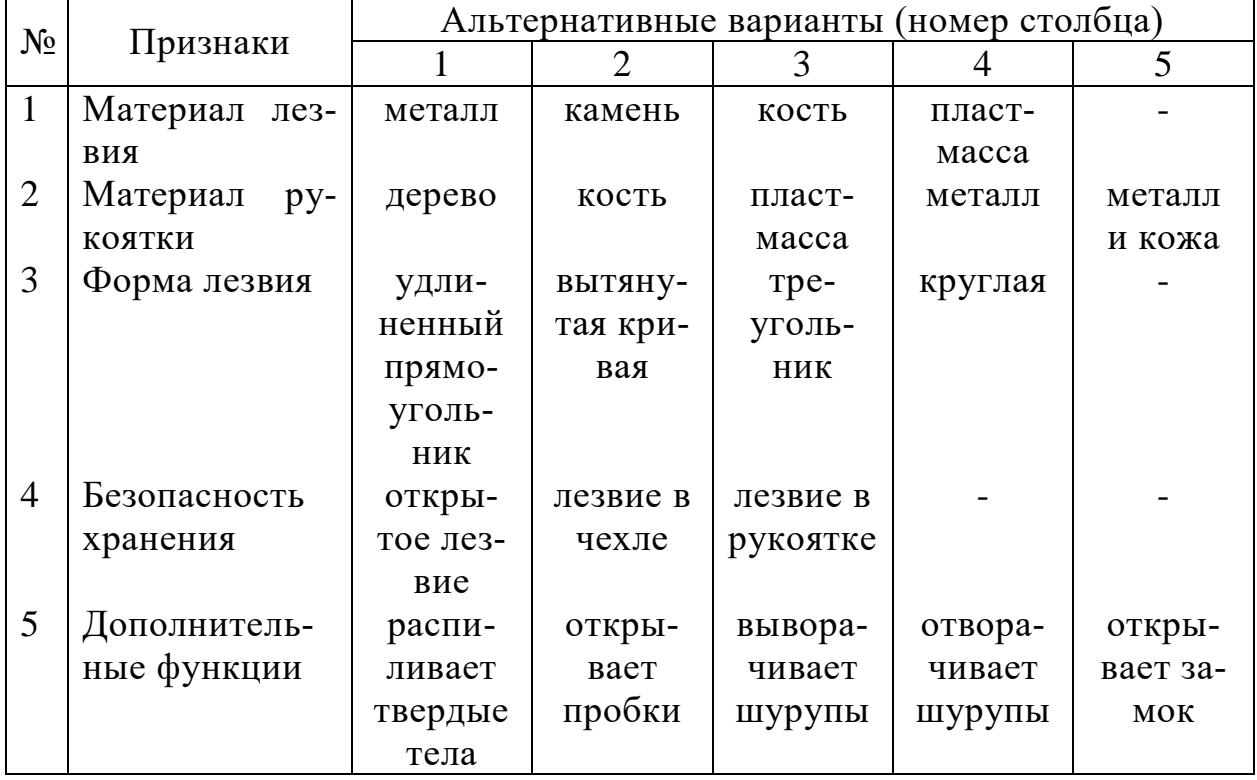

Таблица 3.1 – Морфологическая таблица

Если из каждой строки этой таблицы взять по одному варианту, то получим некоторую конструкцию ножа.

Так, для сочетания вариантов (1.1, 2.3; 3.3; 4.2; 5.1), где в каждой паре первая цифра обозначает номер строки, а вторая – номер столбца, получим конструкцию ножа: «лезвие из металла, рукоятка - пластмассовая, форма лезвия - треугольная, лезвие в чехле, дополнительная функция - распиливание твердых тел».

Число возможных конструкций ножа будет равно:  $4 \times 5 \times 4 \times 3 \times 5 = 1200$ .

Наиболее эффективные технические решения из множества всех возможных вариантов можно выбрать путем последовательного сокращения этого множества за счет отбрасывания наименее эффективных и наименее перспективных.

Первое сокращение проводят для выполнения первенства  $N \leq N_{0.6}$ , где  $N_{0.6}$  некоторое обозримое число возможных вариантов. Для относительно простых технических объектов, для которых сравнение двух ТР занимает в среднем не более 10 с можно принять  $N_{00} = 10000$ , для сложных  $N_{00} = 1000$ .

Если N>N<sub>06</sub> отбрасывают наихудшие варианты в каждом столбце (строке). Можно просто ограничить число столбцов или строк.

Составим абстрактную (в виде обозначений) морфологическую таблицу, где  $A_i^i$ - альтернативный вариант, где i - порядковый номер строки, j - порядок номера столбца (таблица 3.2).

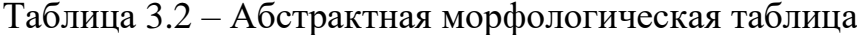

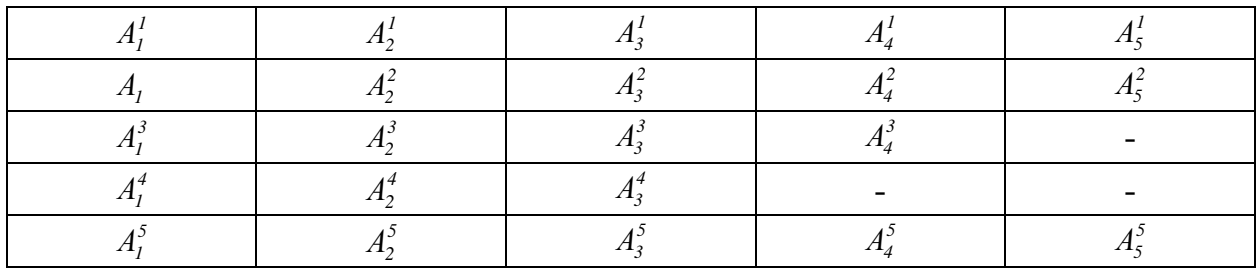

Выбираем из этой морфологической таблицы две строки с наименьшим числом альтернативных вариантов (3 и 4) и образуем парные комбинации (3  $\times$  4)  $= 12 \text{ map}$ :

> $A_3^I A_4^I$ ;  $A_3^I A_4^2$ ;  $A_3^I A_3^3$ ;  $A_4^I A_3^2$ ;  $A_3^2$   $A_4^2$ ;  $A_3^2$   $A_4^3$ ;  $A_3^3$   $A_4^1$ ;  $A_3^3$   $A_4^2$ ;  $A_3^3$   $A_4^3$ ;  $A_3^4$   $A_4^1$ ;  $A_3^4$   $A_4^3$ ;  $A_3^4$   $A_4^2$ .

Анализируем сочетания и удаляем наихудшие на наш взгляд, например,  $A_3^2$   $A_4^2$ ,  $A_3^3$   $A_4^3$  **H**  $A_3^4$   $A_4^3$ .

Выбираем следующий столбец с наименьшим числом вариантов технических решений (в данном случае - любой) и составляем уже тройные комбинации с оставшимися двойными. Можно составить таблицу тройных сочетаний (таблица 3.3).

|               | $A_{i}^{I}$         | $A_l^2$             | $A_l^3$             | $A_t^4$             | $A_i^5$                 |
|---------------|---------------------|---------------------|---------------------|---------------------|-------------------------|
| $A_i^I A_i^I$ | $A^I_i A^I_i A^I_i$ | $A_i^2 A_i^1 A_i^1$ | $A_i^3 A_i^1 A_i^1$ | $A_1^4 A_3^1 A_4^1$ | $A_i^5 A_i^1 A_i^1$     |
| $A_i^I A_i^2$ | $A_1^I A_3^I A_4^2$ | $A_i^2 A_i^1 A_i^2$ | $A_i^3 A_i^1 A_i^2$ | $A_1^4 A_3^1 A_4^2$ | $A_1^5 A_3^1 A_4^2$     |
| $A_i^I A_i^3$ | $A_l^I A_s^I A_d^3$ | $A_i^2 A_i^1 A_i^3$ | $A_i^3 A_i^1 A_i^3$ | $A_1^4 A_3^1 A_4^3$ | $A_i^5 A_i^1 A_i^3$     |
| $A^2$ , $A^1$ | $A_l^I A_s^2 A_d^I$ | $A_i^2 A_i^2 A_i^1$ | $A_i^3 A_i^2 A_i^1$ | $A_1^4 A_3^2 A_4^1$ | $A_i^5 A_i^2 A_i^1$     |
| $A^2$ $A^3$   | $A_1^1 A_3^2 A_4^3$ | $A_1^2 A_3^2 A_4^3$ | $A_1^3 A_3^2 A_4^3$ | $A_1^4 A_3^2 A_4^3$ | $A_1^5 A_3^2 A_4^3$     |
| $A^3$ , $A^1$ | $A_1^I A_3^3 A_4^I$ | $A_i^2 A_i^3 A_i^1$ | $A_i^3 A_i^3 A_i^1$ | $A_1^4 A_3^3 A_4^1$ | $A_1^5$ $A_3^3$ $A_4^1$ |

Таблица 3.3 - Тройные сочетания

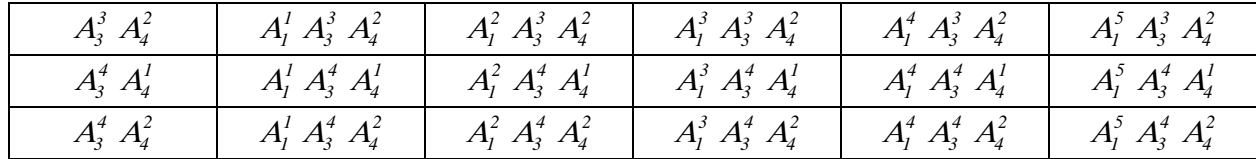

Анализируя варианты, отбрасываем часть из них и выбираем следующую строку с наименьшим числом вариантов.

Составляем с оставшимися тройными сочетаниями комбинации из четырех вариантов технических решений. Опять отбрасываем наихудшие и составляем комбинации с пятью вариантами.

Остается выбрать наилучший вариант. Определяем параметр оптимизации, например, удобство в обращении, трудоемкость изготовления и т.п.

Все технические решения анализируем и выбираем 3... 5 наиболее эффективных вариантов для дальнейшего анализа.

## Контрольные задания

1. Изучите пример использования морфологической матрицы идей для нахождения технических решений при конструировании конкретного изделия.

2. Обоснуйте наиболее эффективные варианты изделия для дальнейшего анализа.

3. Подготовьте ответы на контрольные вопросы.

#### Контрольные вопросы

1. Когда используют известные методы генерирования новых идей относительно конструкции изделия?

2. Какие методы выработки новых идей по техническим решениям используют на практике?

<span id="page-47-0"></span>3. В чем сущность метода морфологической матрицы идей для нахождения технических решений?

**Практическое занятие №4. Освоение методов нахождения технических решений с использованием мозгового штурма**

**Цель:** Приобретение знаний и умений по использованию мозгового штурма для нахождения технических решений при конструировании изделий.

Организационная форма занятия – традиционная.

Метод мозгового штурма (мозговой атаки), предложенный в конце 30-х годов прошлого столетия американским специалистом Александром Осборном, является одним из простых и универсальных.

Он может быть использован при решении самых различных по уровню сложности задач, практически для всех объектов деятельности.

Особенно успешно он применяется при постановке проблемы, выдвижении гипотез, там, где требуется широкий перебор вариантов, и, возможно, неоднозначность подходов к решению. Это касается, например, сложных технических или управленческих задач.

Сущность метода мозговой атаки заключается в разделении процесса решения проблемы во времени на несколько этапов: генерации идей, критики и конструктивной их проработки в классической форме. Причем все этапы проводятся в условиях коллективного взаимодействия.

На подготовительном этапе назначается ведущий, осуществляется подбор участников (генераторов идей и аналитиков), решаются организационные вопросы (помещение, время, сбор участников и т.п.).

Существуют различные методы подбора участников. Их можно распределить на 3 группы:

- случайные, т.е. не требующие изучения «портрета» участника, например, по алфавиту, по возрасту, по стажу работы и т.д.;

- на основе самооценки, т.е. когда участник выбирает роль сам или его роль определяют коллеги путем простого большинства голосов;

- на основе экспертной оценки, т.е. по результатам предыдущей работы, тестирования, решения учебных задач и т.п.

В качестве экспертной оценки может быть использован тест-опросник «Доминирующий тип мышления», в работе с которым нужно ответить на все вопросы по первому впечатлению, подразумевая только утвердительные или отрицательные ответы.

1. Иногда я люблю помечтать.

2. Как правило, я стремлюсь сам разобраться в ситуации, чем доверяю мнению других.

3. Меня очень волнует пребывание на природе.

4. Я скорее обдумываю свои поступки, чем действую импульсивно.

5. Я больше люблю грустную музыку, чем веселую.

6. Мне удается больше, чем другим, предусмотреть возможные последствия своих решений.

7. У меня выразительная мимика.

8. Часто я долго сомневаюсь.

9. Иногда я чувствую себя артистом.

10. Как правило, я довожу дело до конца.

11. Я больше склонен к конкретным наукам, чем к абстрактным.

12. У меня плавная спокойная речь.

13. Я люблю яркую оригинальную одежду.

14. Я бываю склонен спокойно размышлять.

15. Больше, чем другие, я люблю посидеть у телевизора.

16. Я очень тщательно выбираю своих знакомых.

17. Я могу безошибочно работать в условиях шума.

18. Самокритика – моё правило.

19. Меня считают простым и непосредственным человеком.

20. Опаздывать – не в моих правилах.

Запишите число утвердительных ответов на четные и нечетные вопросы,

а также число отрицательных ответов на четные вопросы.

Если число утвердительных ответов на нечетные вопросы больше, чем на

четные, то лучше развито художественное мышление необходимое для генератора идей, наоборот – логическое мышление нужное аналитику.

Сложите число утвердительных ответов на нечетные вопросы с числом отрицательных ответов на четные вопросы. Если сумма не превышает 7 баллов – логический тип мышления, 8…12 баллов – смешанный тип мышления, 13…20 баллов – художественный тип.

Условия и правила проведения 1-ой фазы мозгового штурма (генерации идей) следующие.

1. Как бы ни была фантастична идея, выдвинутая кем-то из участников, она должна быть встречена с одобрением.

2. КАТЕГОРИЧЕСКИ ЗАПРЕЩЕНЫ взаимные критические замечания и промежуточные оценки.

3. Не допускайте суждения, что данная проблема не разрешима.

4. Избегайте, что обсуждаемая проблема может быть решена только известными способами.

5. Чем больше выдвинуто предложений, тем больше вероятность появления новой и ценной идеи.

6. В ходе генерации идей допускаются и приветствуются дополнительные усовершенствования и развитие идей, разрешается задавать вопросы коллегам для уточнения и развития идеи.

7. Если проблема в целом не поддается решению, попробуйте расчленить её на составные части.

8. Решение задачи может быть найдено в других сферах деятельности. Разрешается менять параметры в задаче.

9. Участник должен стремиться не к демонстрации своих познаний и квалификации, а к решению выдвинутой проблемы.

10. Во время обсуждений нет не начальников, не подчиненных – есть ведущий и участники.

11. Не ждите одобрений или осуждений вашего предложения со стороны

коллег, не обращайтесь к ведущему за поддержкой.

12. В процессе генерации идей меньше думайте о последствиях.

13. Следует воздерживаться от перешептываний, переглядываний, жестов, которые могут быть неверно истолкованы другими участниками.

14. Попытайтесь с самого начала убедить себя, что положительное решение данной проблемы имеет для Вас важное значение.

## Контрольные задания

1. Изучите и усвойте условия и правила проведения генерации идей.

2. Выскажите идеи для решения предложенной преподавателем задачи.

3. Подготовьте ответы на контрольные вопросы.

#### Контрольные вопросы

1. В чем сущность метода мозгового штурма (мозговой атаки)?

2. Как возникла идея метода мозгового штурма?

3. Что подразумевает художественный и логический тип мышления применительно к проведению мозгового штурма?

4. Чем обусловлены требования 1 и 2 условий и правил проведения генерации идей?

5. Что является наиболее важным для создания творческой атмосферы при генерации идей?

<span id="page-52-0"></span>**Практическое занятие №5. Освоение методов проверки соответствия разрабатываемых проектов и технической документации стандартам, техническим условиям и другим нормативным документам**

**Цель:** Приобретение знаний и умений по использованию различных видов контроля при работе с проектно-конструкторской документацией.

Организационная форма занятия – традиционная.

Недоброкачественность деталей, сборочных единиц и изделия в целом, вызванная ошибками в конструкторской документации, несоблюдением необходимых требований, влечет за собой перерасход материалов и дополнительное увеличение трудоемкости изготовления. Все это дезорганизует производство и наносит конструктору моральный и материальный ущерб. Во избежание лишних материальных затрат вводится проверка чертежей и другой конструкторской документации, которая к концу разработки должна быть полностью завершена. Проверка конструкторской документации изделия – сборочных чертежей, схем, эксплуатационной документации – дает ответ о качестве конструкции изделия. Для этого используют следующие виды контроля проектноконструкторской документации:

- проверка чертежей;
- технологический;
- нормализационный (нормоконтроль);
- метрологический.

Анализ технических решений и проверка их графических исполнений является неотъемлемой частью разработки. Конструктор постоянно проверяет сам себя на всех стадиях разработки и при выполнении каждого конструкторского документа. Чтобы избежать субъективного подхода, окончательную проверку конструкторской документации осуществляет другое лицо, что предусмотрено ГОСТ 2.104–68\*. Эти функции чаще всего выполняет ведущий конструктор или начальник подразделения. Проверке подлежат все листы конструкторской документации. Начинать ее следует с наиболее простых сборочных единиц, содержащих только детали, а затем переходить к более сложным. Проверку конструктивных решений деталей и сборочных единиц следует вести с учетом конструкции сборочной единицы, комплекса или комплекта, в которую они входят и всего изделия в целом. Существует два метода проверки чертежей: аналитический и графический.

*Аналитический метод проверки* конструкторской документации является общепринятым и наиболее распространенным методом. Он сводится к проверке конструктивного решения и пересчету размерных цепей с учетом допустимых отклонений.

*Аналитическая проверка чертежей* сборочных единиц и деталей направлена, в первую очередь, на проверку правильности изображения изделия. Правильность изображения, правильное нанесение размеров, их допустимых отклонений и технических требований в чертежах является основой для качественного изготовления изделия. При аналитической проверке чертежей сборочных изделий и деталей проверяется:

 выбор масштаба и соответствие размеров масштабу; правильность вычерчивания деталей; достаточность видов, разрезов, сечений, отсутствие лишних изображений; соответствие оформления чертежа требованиям стандартов ЕСКД; необходимость выпуска дополнительных чертежей; наличие на чертеже размеров, необходимых для изготовления, сборки и контроля;

 наличие повторяющихся размеров и обозначений; правильность выбора конструктивных баз, влияющих на выполнение изделием его функций; максимальное совпадение технологических баз с конструктивными;

 правильность нанесения на чертеже допустимых отклонений размеров; формы и взаимного расположения поверхностей; правильность расчета размерных цепей с учетом допустимых отклонений;

 правильность нанесения на чертеже всех необходимых обозначений и технических требований; определения параметров шероховатости поверхностей; выбора термообработки в зависимости от функциональных

требований к детали и технологических возможностей выбранного материала; правильность выбранного покрытия поверхностей.

*Графический метод проверки* чертежей предусматривает повторное вычерчивание чертежа детали, сборочной единицы или изделия в целом в строго определенном, выдержанном масштабе по законченным, проверенным рабочим чертежам деталей. В целях лучшего обнаружения ошибок желательно применить масштаб увеличения.

Чтобы улучшить технологичность изделий и тем самым снизить его себестоимость, необходимо произвести *технологический контроль* по ГОСТ 2.121– 73\*. Технологический контроль направлен на соблюдение в разрабатываемых изделиях установленных технологических норм и требований с учетом современного уровня развития данной отрасли техники и способов изготовления, эксплуатации и ремонта изделия. Технологичность изделия обеспечивается совместными усилиями конструктора и технолога. Поступающая на технологический контроль документация должна быть проверена разработчиком и проверяющим.

*На стадии технического проекта* проверяется:

 возможность проведения сборки и контроля изделия и его основных составных частей независимо и параллельно;

удобство и доступность мест сборки;

 возможность исключения или доведения до минимума механической обработки при сборке;

 возможность обеспечения необходимой взаимозаменяемости сборочных единиц и деталей;

 выбор элементов конструкции сборочных единиц (основных составных частей) с точки зрения их технологичности;

 оптимальность номенклатуры контролируемых параметров, а также методов и средств их контроля;

 возможность применения, стандартных методов выполнения и контроля.

*Нормализационный контроль* обеспечивает соблюдение в конструкторской документации норм и требований, установленных стандартами и другими нормативно-техническими документами. Согласно ГОСТ 2.111–68\* нормоконтроль должен быть направлен на обеспечение следующих требований:

1) соблюдение в разрабатываемых изделиях норм и требований, установленных в стандартах, технических условиях, руководящих материалах и др.;

2) правильность выполнения конструкторских документов в соответствии с требованиями стандартов Единой системы конструкторской документации (ЕСКД). Соблюдение норм и правил ЕСКД обеспечивает ясную и четкую передачу информации чертежами и другими конструкторскими документами и исключает необходимость дополнительных разъяснений;

3) достижение в разрабатываемых изделиях высокого уровня стандартизации и унификации на основе широкого использования ранее спроектированных, освоенных в производстве и стандартизованных изделий, типовых конструкторских решений и исполнений. Применение в раз работке стандартизованных и унифицированных изделий сокращает время проектирования и улучшает качество проекта и надежность за счет применения проверенных деталей и механизмов;

4) рациональное использование установленных ограничительных номенклатур стандартизованных изделий, конструкторских норм (резьб, диаметров соединений, модулей зубчатых колес, допусков и посадок), марок материалов, профилей и размеров проката и др.

Нормоконтроль является отдельным контролем, которому подлежит вся конструкторская документация: чертежи всех видов, схемы ведомости и спецификации, текстовые документы и др. Нормоконтроль, являясь обязательным контролем, завершает разработку, после чего документация может быть сдана на изготовление, а подлинник – в технический архив.

*Метрологический контроль* проводится с целью проверки выполнения в документации метрологических положений, правил и норм, четко регламентированных в действующей нормативно-технической документации (подробнее см. литературу).

#### **Контрольные задания**

Задания выполняются по вариантам, задаваемым преподавателем.

1. Проведите нормоконтроль текстового конструкторского документа и составьте краткое резюме.

2. Выполните технологический контроль и нормоконтроль чертежа общего вида изделия или его сборочной единицы и составьте краткое резюме.

#### **Контрольные вопросы**

1. Для каких целей выполняют контроль проектно-конструкторской документации на изделия?

2. Какие виды проектно-конструкторских документов подвергают проверке?

3. Какие виды контроля проектно-конструкторских документов используют на практике?

4. Кто проводит контроль проектно-конструкторской документации на изделия?

5. Какие этапы разработки проектно-конструкторской документации подвергают контролю?

#### **ЛИТЕРАТУРА**

<span id="page-57-0"></span>1. Литвинов Б.В. Основы инженерной деятельности: курс лекций. – 3-е изд.– испр. и доп.– Снежинск: РФЯЦ–ВНИИТФ, 2015.– 280 с.

2. Харитоненко, А. А. Информационные технологии при проектировании [Электронный ресурс] : методические указания к практическим работам для студентов направления 15.03.02 «Технологические машины и оборудование» / А. А. Харитоненко. — Электрон. текстовые данные. — Липецк : Липецкий государственный технический университет, ЭБС АСВ, 2014. — 39 c. — 2227-8397. — Режим доступа:<http://www.iprbookshop.ru/57595.html>

3. Оборудование машиностроительных производств: практикум: Направление подготовки 151900.62 (15.03.05) – Конструкторскотехнологическое обеспечение машиностроительных производств. Профиль подготовки – «Технология машиностроения». Бакалавриат / сост. С. А. Сидоренко, В. А. Черниговский, М. С. Мелихова, В. В. Иванов ; Сев.-Кав федер. унт- Ставрополь : СКФУ, 2015. - 92 с., экземпляров неограничено

4. Схиртладзе, А. Г. Технологические процессы в машиностроении : учебник / А. Г. Схиртладзе, С. Г. Ярушин. - 4-е изд., перераб. и доп. - Старый Оскол : ТНТ, 2015. - 524 с. : ил. - Гриф: Доп. МО. - Библиогр.: с. 520-523. - ISBN 978-5-94178-122

5. Проектирование, конструирование и расчет техники пищевых технологий // Панфилов В. А. / СПб.: Лань, 2013. - 912 с.

6. Тимонин А.С. Основы конструирования и расчета химико - технологического и природоохранного оборудования. - Калуга: изд. Н. Бочкаревой, 2002. т.1, 852с.; т.2, 1028с.; т.3, 968с.

7. Свидченко А.И. Проектирование технических объектов химических производств. Конспект лекций. – Ставрополь: СевКавГТУ, 2002.- 123с.

8. Новоселова Е.Б., Свидченко А.И. Применение ЭВМ и САПР в химических производствах. Методические указания к лабораторным работам для

студентов специальности 240801 «Машины и аппараты химических производств». Часть 2. – Невинномысск: НТИ СевКавГТУ, 2009. – 60 с.

9. Чеботарев Е.А. Основы инженерного творчества. Методические указания к практическим занятиям для студентов специальности 240801 – Машины и аппараты химических производств. – Невинномысск: НТИ, СевКавГТУ, 2009.- 28с.

10. Расчет и конструирование машин и аппаратов химических производств: Примеры и задачи: Учеб. пособие для студентов втузов./ Под ред. М.Ф. Михалева. − Л.: Машиностроение, 1984. 301 с.

11. Труханов В.М. Надежность изделий машиностроения: Теория и практика. – М.: Машиностроение, 1996. – 336 с.

# **ОСНОВЫ ПРОЕКТИРОВАНИЯ**

# **Методические указания для лабораторных и практических занятий**

Направление подготовки – 15.03.02 Технологические машины и оборудование

Составитель *доц. А.И. Свидченко* Рецензенты *доц. А.Л. Проскурнин, доц. А.М. Новоселов*

Редактор \_\_\_\_\_\_\_\_\_\_\_\_\_\_\_\_\_\_\_\_\_\_\_\_\_\_\_\_\_\_\_\_\_\_\_\_\_\_\_\_\_\_\_\_\_\_\_\_\_\_\_\_\_\_\_\_\_\_\_\_\_\_\_\_\_\_\_

> Подписано в печать 20 г. Формат 60 х 84 1/16 Уч.-изд. л. Усл. печ. л. Тираж Заказ № Невинномысский технологический институт (филиал) ФГАОУ ВО «Северо-Кавказский федеральный университет»

> > Отпечатано в типографии НТИ 357108, г. Невинномысск, ул. Гагарина, 1

\_\_\_\_\_\_\_\_\_\_\_\_\_\_\_\_\_\_\_\_\_\_\_\_\_\_\_\_\_\_\_\_\_\_\_\_\_\_\_\_\_\_\_\_\_\_\_\_\_\_\_\_\_\_\_\_\_\_\_\_\_\_\_\_\_\_\_